# Game Programming

### Bing-Yu Chen National Taiwan University

### Game AI

□ Search

**□** Path Finding

Finite State Machines

**□ Steering Behavior** 

### Search

### □ Blind search

- Breadth-First Search
- Depth-First Search
- **□** Heuristic search

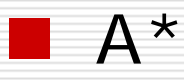

□ Adversary search

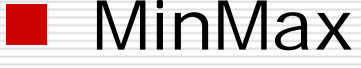

### Introduction to Search

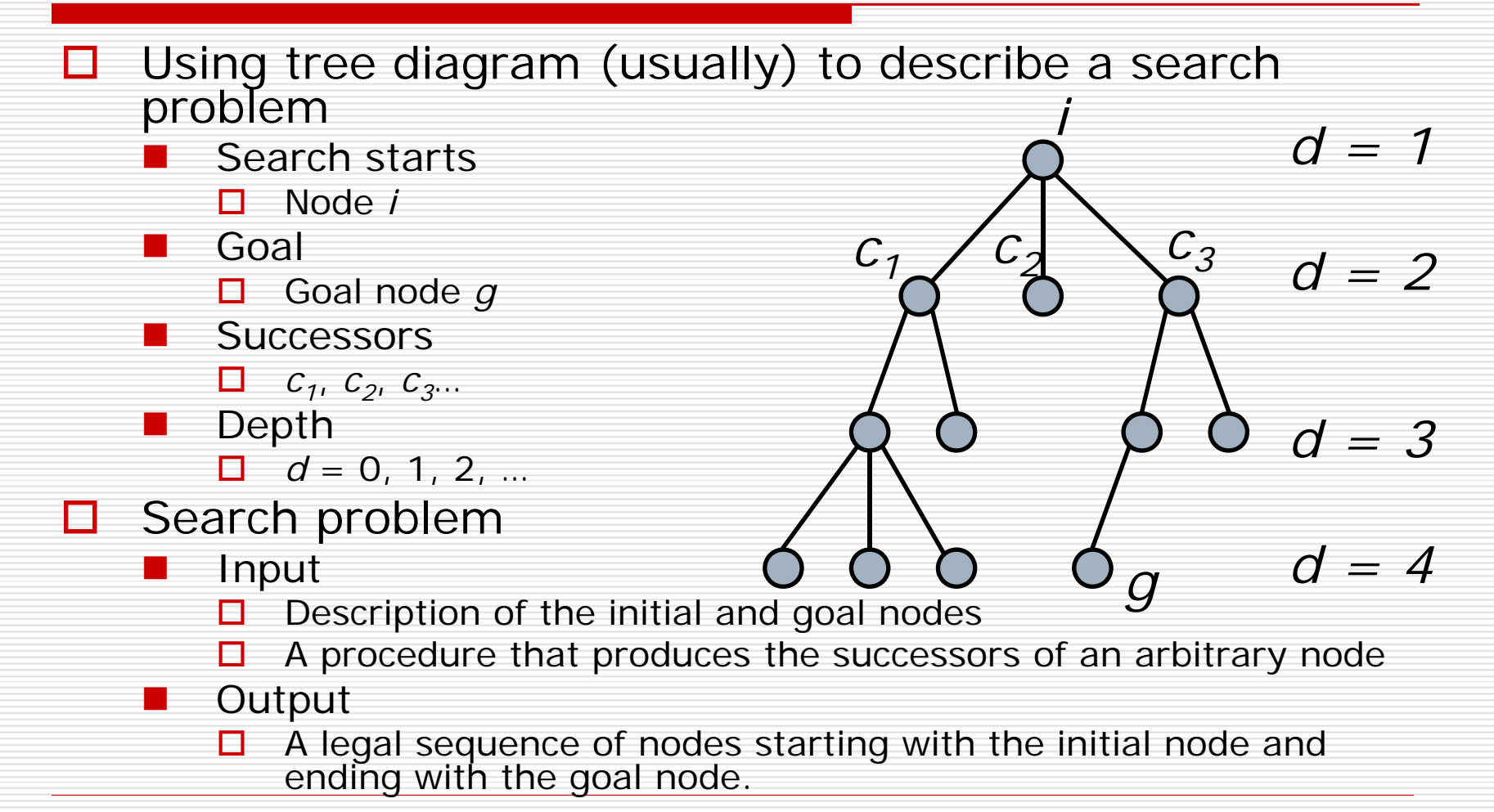

# Search Examples in Traditional AI

- **□** Game playing
	- Chess
	- Backgammon
- **□** Finding a path to goal
	- **The towers of Hanoi**
	- Sliding tile puzzles
		- □ 8 puzzles
- **□** Simply finding a goal
	- $\mathcal{L}^{\mathcal{L}}$ n-queens

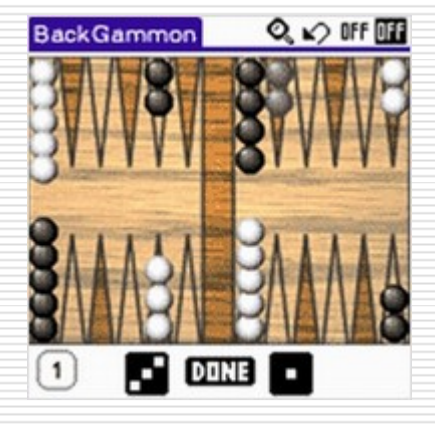

### <span id="page-5-0"></span>Search Algorithm

- 1. Set *L* to be a list of the initial nodes. At any given point in time, *L* is a list of nodes that have not yet been examined.
- 2. If *L* is empty, failed. Otherwise, pick a node *n* from *L*.
- 3. If *n* is the goal node, stop and return it and the path from the initial node to *n*.
- 4. Otherwise, remove *n* from *L* and add to *L* all of *<sup>n</sup>*'s children, labeling each with its path from the initial node.
- 5. Return to Step 2.

### Depth-First Search

- Always exploring the child of the most recently expanded node
- **□** Terminal nodes being examined from left to right

*4*

 $\Box$  If the node has no children, the procedure backs up a minimum amount beforechoosing another node to examine.

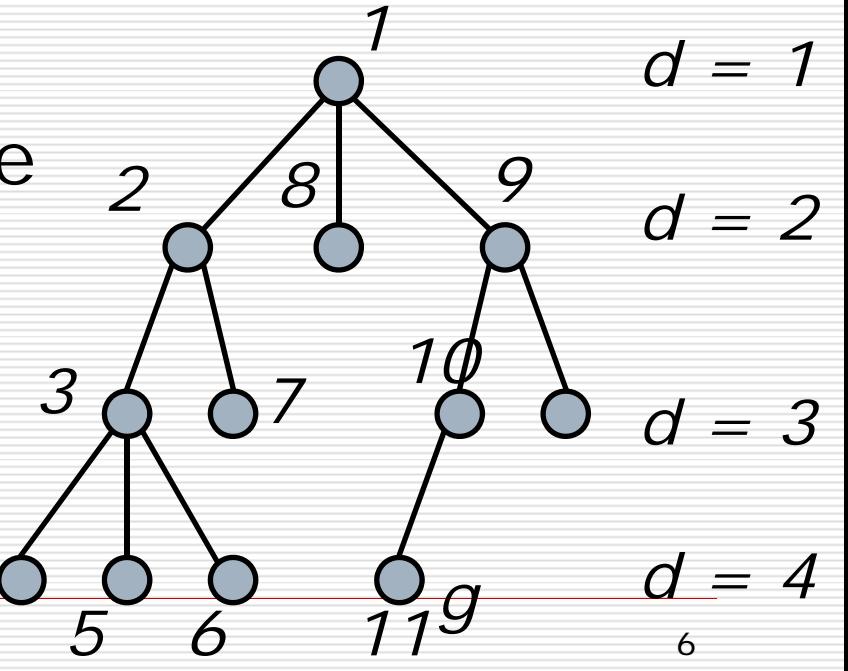

### Depth-First Search

- We stop the search when we select the goal node *g*.
- □ Depth-first search can be implemented by pushing the children of a given node onto the front of the list *L* in Step 4. of [Search Algorithm](#page-5-0).
- And always choosing the first node on *L* as the one to expand.

### Depth-First Search Algorithm

- 1. Set *L* to be a list of the initial nodes.
- 2. If *L* is empty, failed. Otherwise, pick a node *n* from *L*.
- 3. If *n* is the goal node, stop and return it and the path from the initial node to *n*.
- 4. Otherwise, remove *n* from *L* and add to *the front of L* all of *<sup>n</sup>*'s children, labeling each with its path from the initial node.
- 5. Return to Step 2.

### Breadth-First Search

 $\square$  The tree examined from top to down, so every node at depth *d* is examined before any node at depth *d* + *1*.

*9*

**□** We can implement breadth-first search by adding the new nodes to the end of thelist *L*.

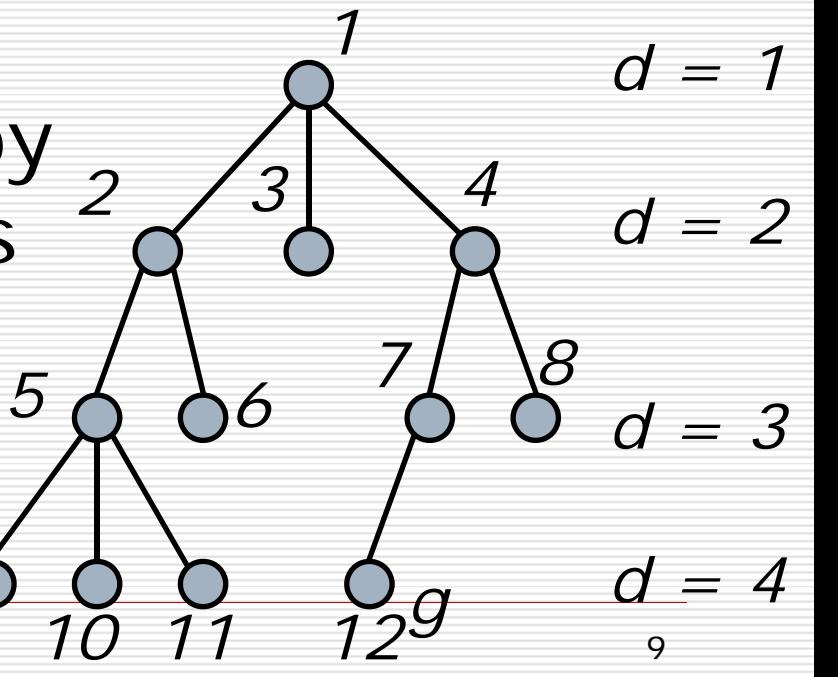

### Breadth-First Search Algorithm

- 1. Set *L* to be a list of the initial nodes.
- 2. If *L* is empty, failed. Otherwise, pick a node *n* from *L*.
- 3. If *n* is the goal node, stop and return it and the path from the initial node to *n*.
- 4. Otherwise, remove *n* from *L* and add to *the end of L* all of *<sup>n</sup>*'s children, labeling each with its path from the initial node.
- 5. Return to Step 2.

### Heuristic Search

■ Neither depth-first nor breadth-first search

11

*d = 1*

*d = 2*

*d = 3*

*d = 4*

*g*

*4*

*3*

*2*

- $\square$  Exploring the tree in anything resembling an optimal order. *1*
- **□** Minimizing the cost to solve the problem.

### Heuristic Search

- When we picking a node from the list *L* in Step 2. of [Search Algorithm](#page-5-0), what we will do is to remove steadily from the root node toward the goal by always selecting a node that is as close to the goal as possible.
	- **Extimated by distance and minimizing** the cost?

 $\Box$   $A^*$  !

### Adversary Search

### **O** Assumptions

- Two-person games in which the players alternate moves.
- **They are games of "perfect" information, where the** knowledge available to each player is the same.
- **Examples**:
	- Tic-tac-toe
	- Checkers
	- Chess
	- Go
	- Othello
	- **Backgammon**
- **O** Imperfect information
	- $\mathbb{R}^3$ Pokers
	- $\mathbb{R}^3$ Bridge

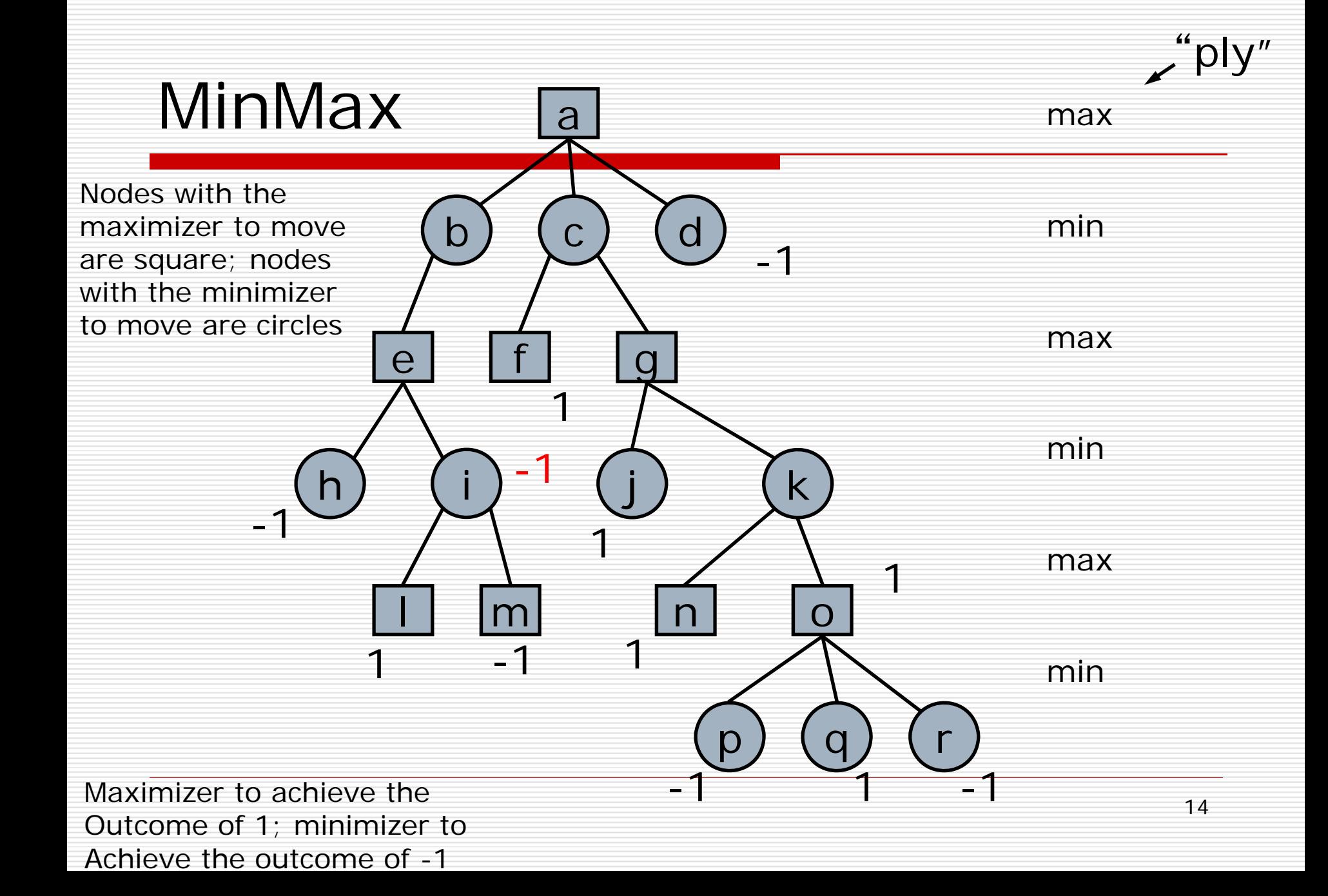

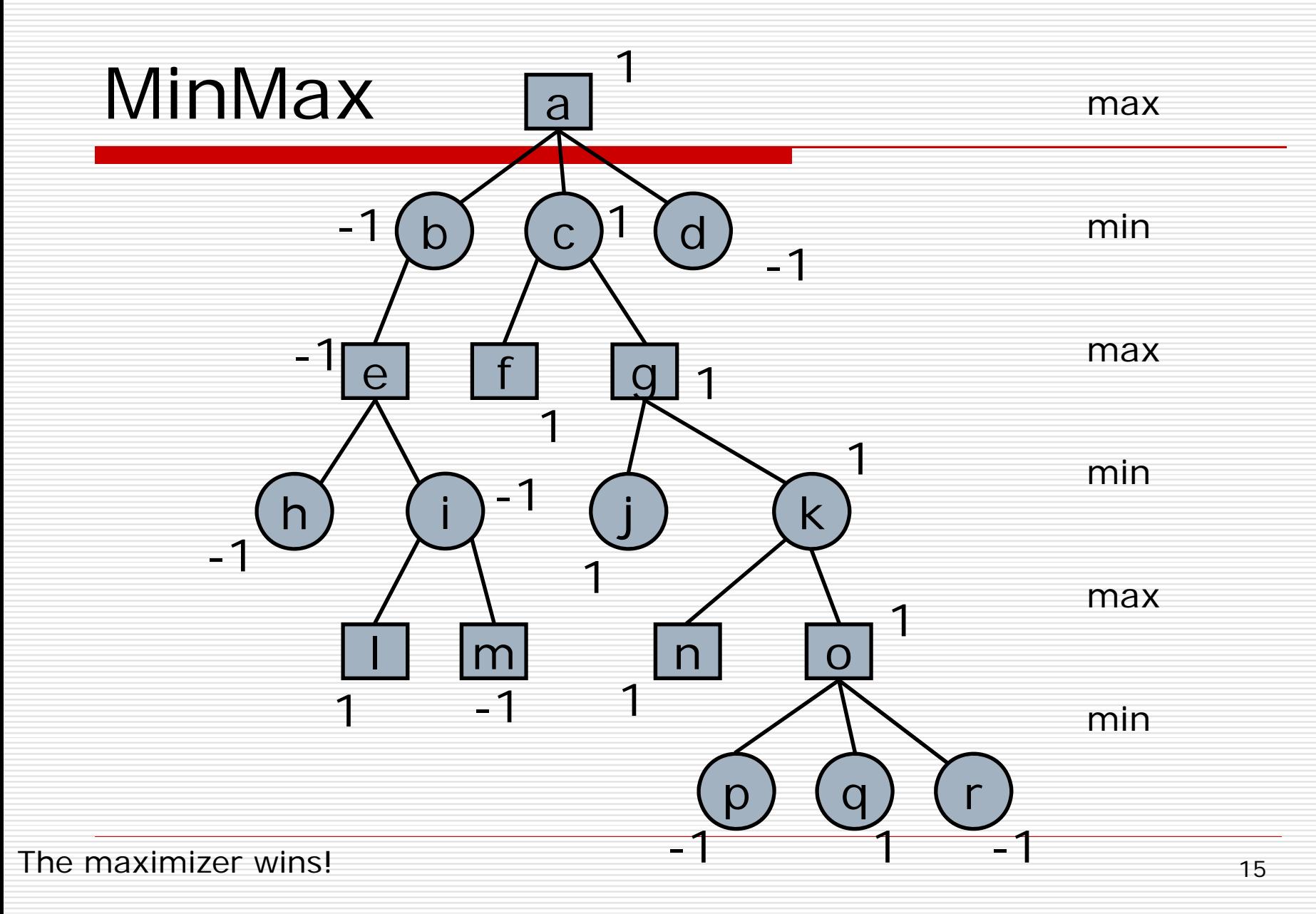

### MinMax Idea

- 1. Expand the entire tree below *n*.
- 2. Evaluate the terminal nodes as wins for the minimizer or maximizer.
- 3. Select an unlabelled node all of whose children have been assigned values. If there is no such node, return the value assigned to the node *n*.
- 4. If the selected node is one at which the minimizer moves, assign it a value that is the minimum of the values of its children. If it is a maximizing node, assign it a value that is the maximum of the children's values. Return to Step 3.

### MinMax Algorithm

- 1.Set  $\boldsymbol{L} = \{ \boldsymbol{n} \}$ , the unexpanded nodes in the tree.
- 2. Let  $x$  be the 1st node on  $L$ . If  $x = n$  and there is a value assigned to it, return this value.
- 3. If **x** has been assigned a value  $v_x$ , let  $p$  be the parent of **x** and  $v_p$  the value currently assigned to  $p$ . If  $p$  is a minimizing node, set  $v_p = min(v_p, v_x)$ . If  $p$  is a maximizing node, set  $v_p = \max(v_{p'}|v_x)$ . Remove **x** from **L** and return to Step 2.
- 4. If *x* has not been assigned a value and is a terminal node, assign it the value **1** or **-1** depending on whether it is a win for the maximizer or minimizer respectively. Assign *x* the value **0** if the position is a draw. Leave *x* on *L* and return to Step 2.
- 5. Otherwise, set *v x* to be **– ∞** if *x* is a maximizing node and **+ ∞** if *x* is a minimizing node. Add the children of *x* to the front of *L* and return to Step 2.

### MinMax

### □ Some issues

- **Draw**
- **E** Estimated value **e(n)** 
	- $\Box$  **e(n)** = 1 : the node is a win for maximizer
	- $\Box$  **e(n)** = -1 : the node is a win for minimizer
	- $\Box$  **e(n)** = **0** : that is a draw
	- $\Box$  **e(***n*) = -1  $\sim$  1 : the others
- When to decide stop the tree expanding further ?

### MinMax Algorithm

- 1.Set  $\boldsymbol{L} = \{ \boldsymbol{n} \}$ , the unexpanded nodes in the tree.
- 2.. Let **x** be the 1st node on **L**. If  $x = n$  and there is a value assigned to it, return this value.
- 3. If **x** has been assigned a value  $v_x$ , let  $p$  be the parent of **x** and  $v_p$  the value currently assigned to  $p$ . If  $p$  is a minimizing node, set  $v_p = min(v_p, v_x)$ . If  $p$  is a maximizing node, set  $v_p = \max(v_{p'}|v_x)$ . Remove **x** from **L** and return to Step 2.
- 4. If *x* has not been assigned a value and is a terminal node, assign it the value **1** or **-1** depending on whether it is a win for the maximizer or minimizer respectively. Assign *x* the value **0** if the position is a draw. Leave *x* on *L* and return to Step 2.
- 5. Otherwise, set *v x* to be **– ∞** if *x* is a maximizing node and **+ ∞** if *x* is a minimizing node. Add the children of *x* to the front of *L* and return to Step 2.

### MinMax Algorithm (final)

- 1. Set  $\boldsymbol{L}$  = {  $\boldsymbol{n}$  }, the unexpanded nodes in the tree.
- 2. Let  $x$  be the 1st node on  $L$ . If  $x = n$  and there is a value assigned to it, return this value.
- 3. If *x* has been assigned a value *v <sup>x</sup>*, let *p* be the parent of x and  $v_p$  the value currently assigned to p. If p is a minimizing node, set  $v_p = min(v_{p'}$ *v <sup>x</sup>*). If *p* is a maximizing node, set  $\tilde{v}_p = \max_{p}(\tilde{v}_{p'}),$ maximizing node, set  $\tilde{\boldsymbol{V}}_{\boldsymbol{\rho}} = \text{max}(\tilde{\boldsymbol{V}}_{\boldsymbol{\rho}'}, \; \tilde{\boldsymbol{V}}_{\boldsymbol{x}})$ . Remove  $\boldsymbol{x}$ <br>from  $\boldsymbol{L}$  and return to Step 2.
- 4. If *x* has not been assigned a value and either *x* is a terminal node or *we have decided not to expand the tree further*, *compute its value using the evaluation function*. Leave *x* on *L* and return to Step 2.
- 5. Otherwise, set *v x* to be **– ∞** if *x* is a maximizing node and **+ ∞** if *x* is a minimizing node. Add the children of *x* to the front of *L* and return to Step 2.

### Introduction to Path Finding

- A common situation of game AI
- **□** Path planning
	- **Filter** From start position to the goal
- **□** Most popular technique
	- $\blacksquare$  A\* (A Star)
		- $\Box$  1968
		- **□** A search algorithm
		- □ Favorite teaching example : 15-pizzule
		- $\Box$  Algorithm that searches in a state space for the least costly path from start state to a goal state by examining the neighboring states

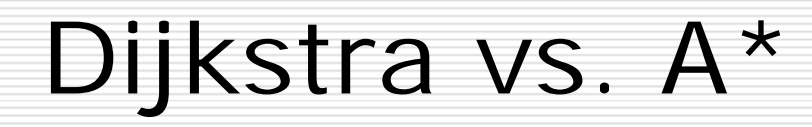

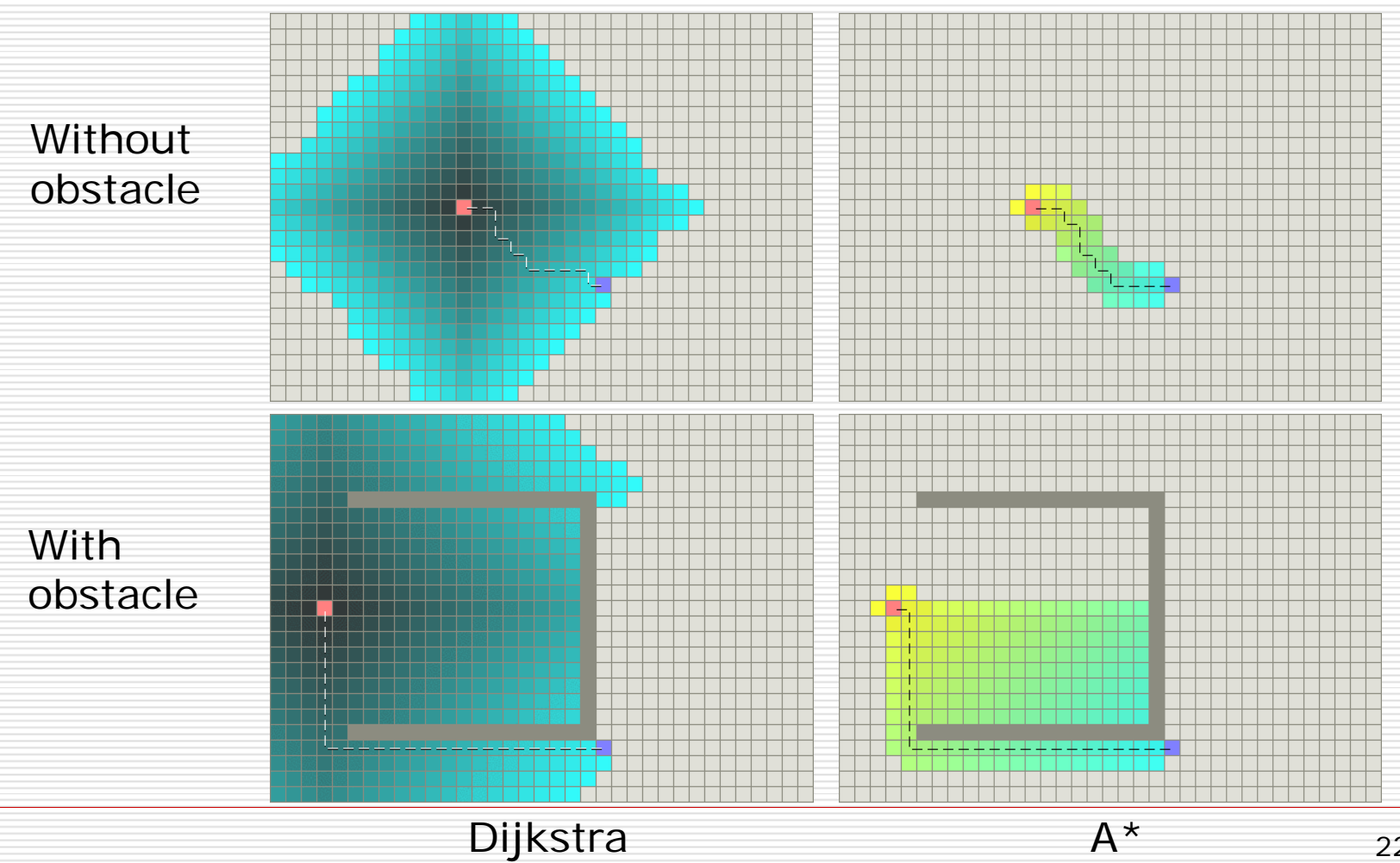

22

## Dijkstra vs. A\*

- □ Dijkstra: compute the optimal solution
- $\square$  Diskstra: search space much larger than A\*
- $\Box$  A<sup>\*</sup>: simple
- A\*: fast
- A\*: "good" result

 $\Box$  A<sup>\*</sup>: employ heuristic estimate to eliminate many paths with high costs -> speedup process to compute satisfactory "shortest" paths

### A\*: cost functions

- □ Goal: compute a path from a start point *S* to a goal point *G*
- Cost at point *n*:  $f(n) = g(n) + h(n)$
- **g(** *n* **)**: distance from the start point *S* to the current point *n*
- **h(** *n* **)**: estimated distance from the current point *n* to the goal point *G*
- **f(** *n* **)**: current estimated cost for point *n*

### A\*: cost functions

#### $\Box$  The role of  $h(n)$

- П A major cost evaluation function of A\*
- Guide the performance of A\*
- $\Box$ **d(** *n* **)**: the actual distance between *S* and *G*
- О. **h(n) = 0** : A\* is equivalent to Dijkstra algorithm
- □ **h(** *<sup>n</sup>***) <= d (** *<sup>n</sup>***)** : guarantee to compute the shortest path; the lower the value **h(** *n* **)**, the more node A\* expands
- $\Box$  **h(n) = d (n)**: follow the best path; never expand anything else; difficult to compute **h(** *n* **)** in this way!
- **h(** *<sup>n</sup>***) > d(** *<sup>n</sup>***)** : not guarantee to compute a best path; but very fast
- $\Box$ **h(n) >> g(n)**:  $h(n)$  dominates -> A\* becomes the Best First Search

# A\* Algorithm

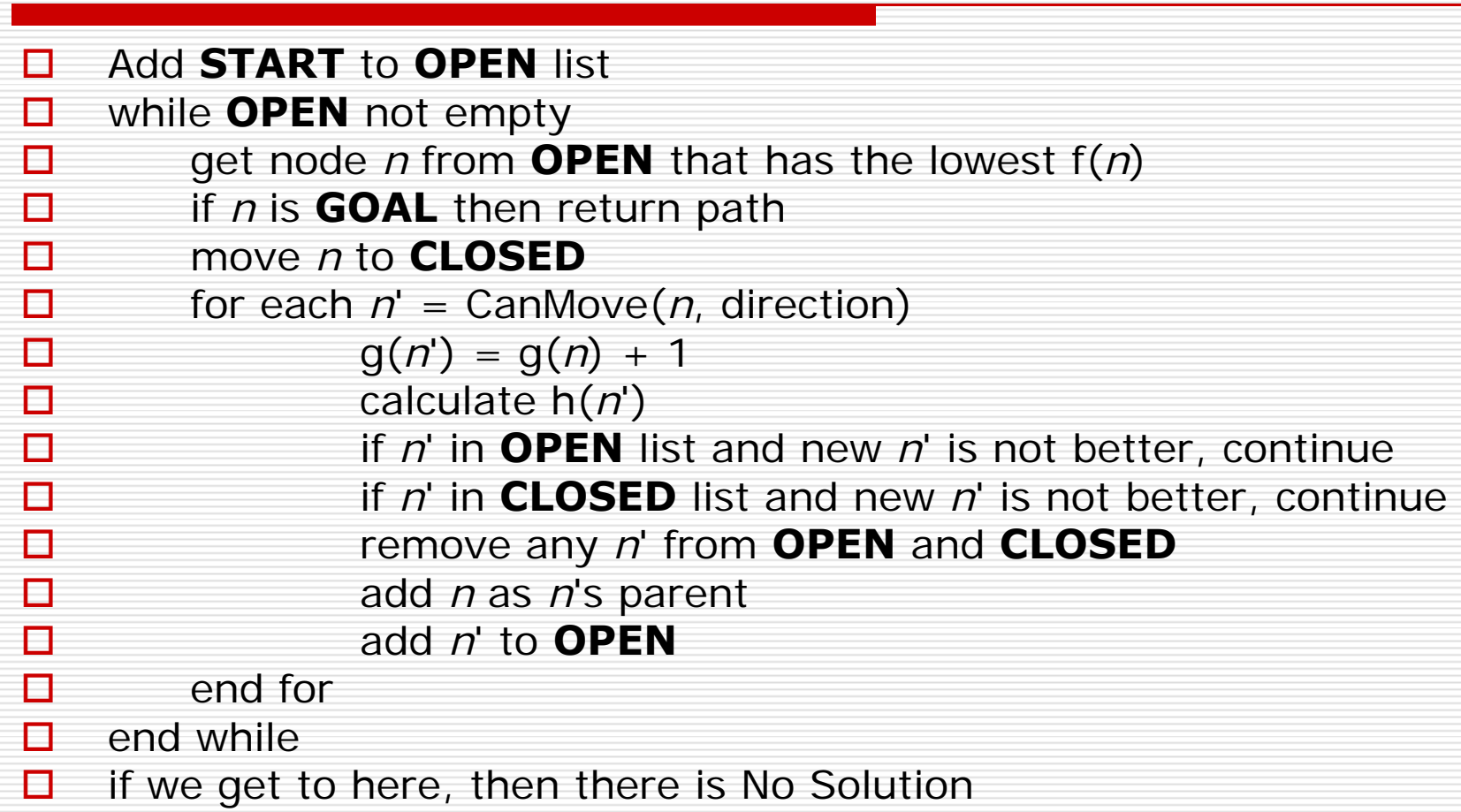

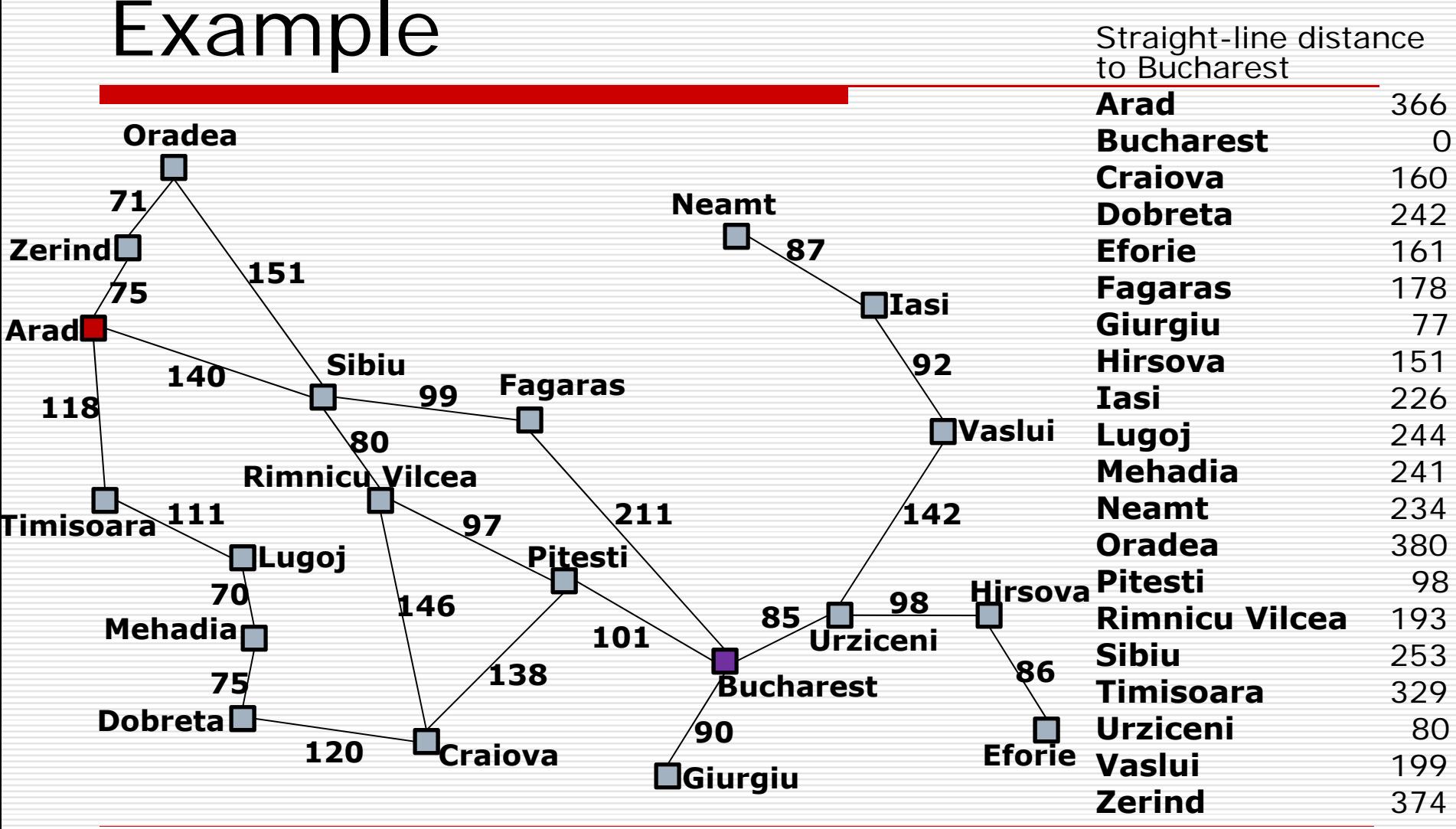

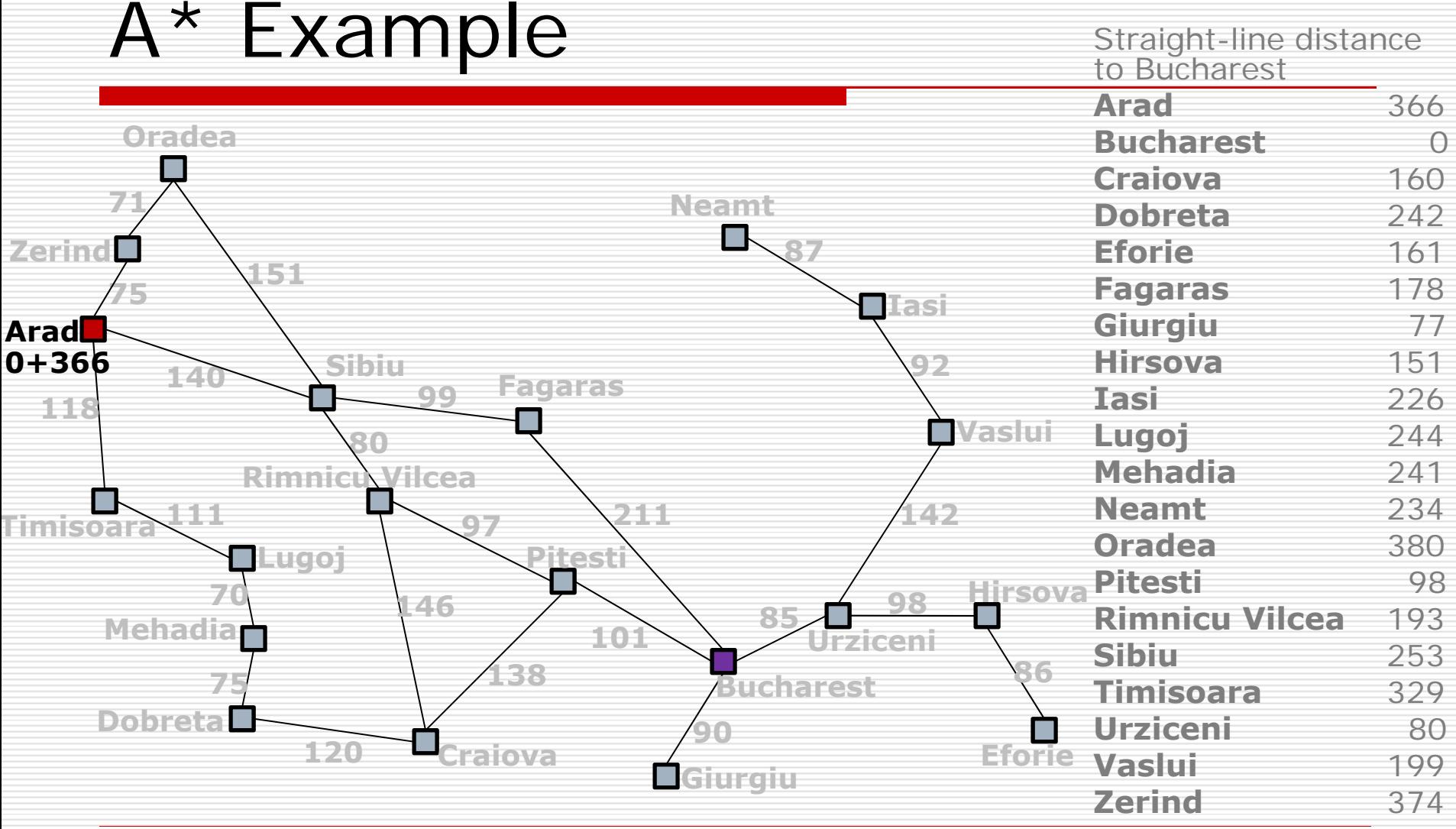

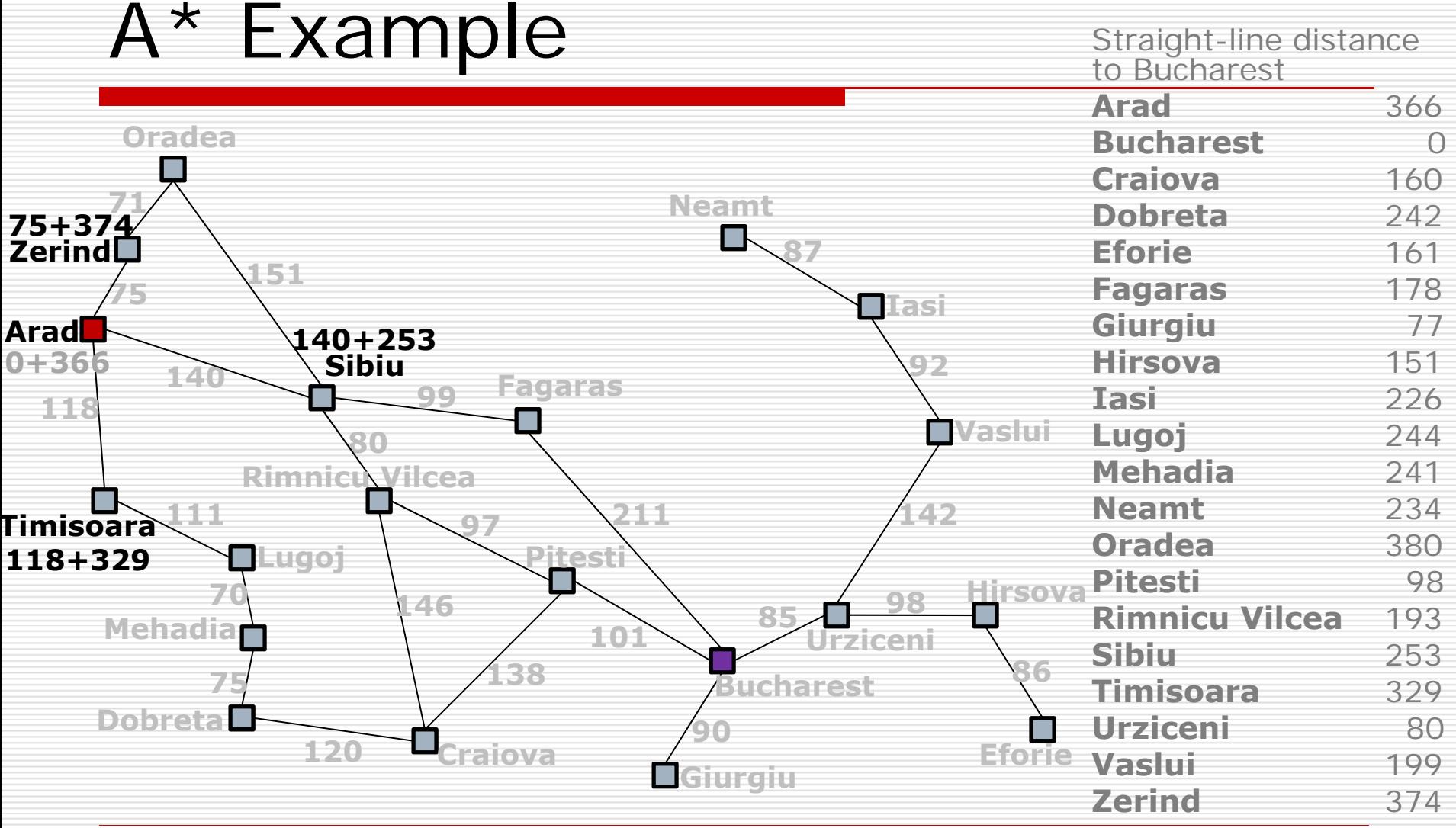

#### 32

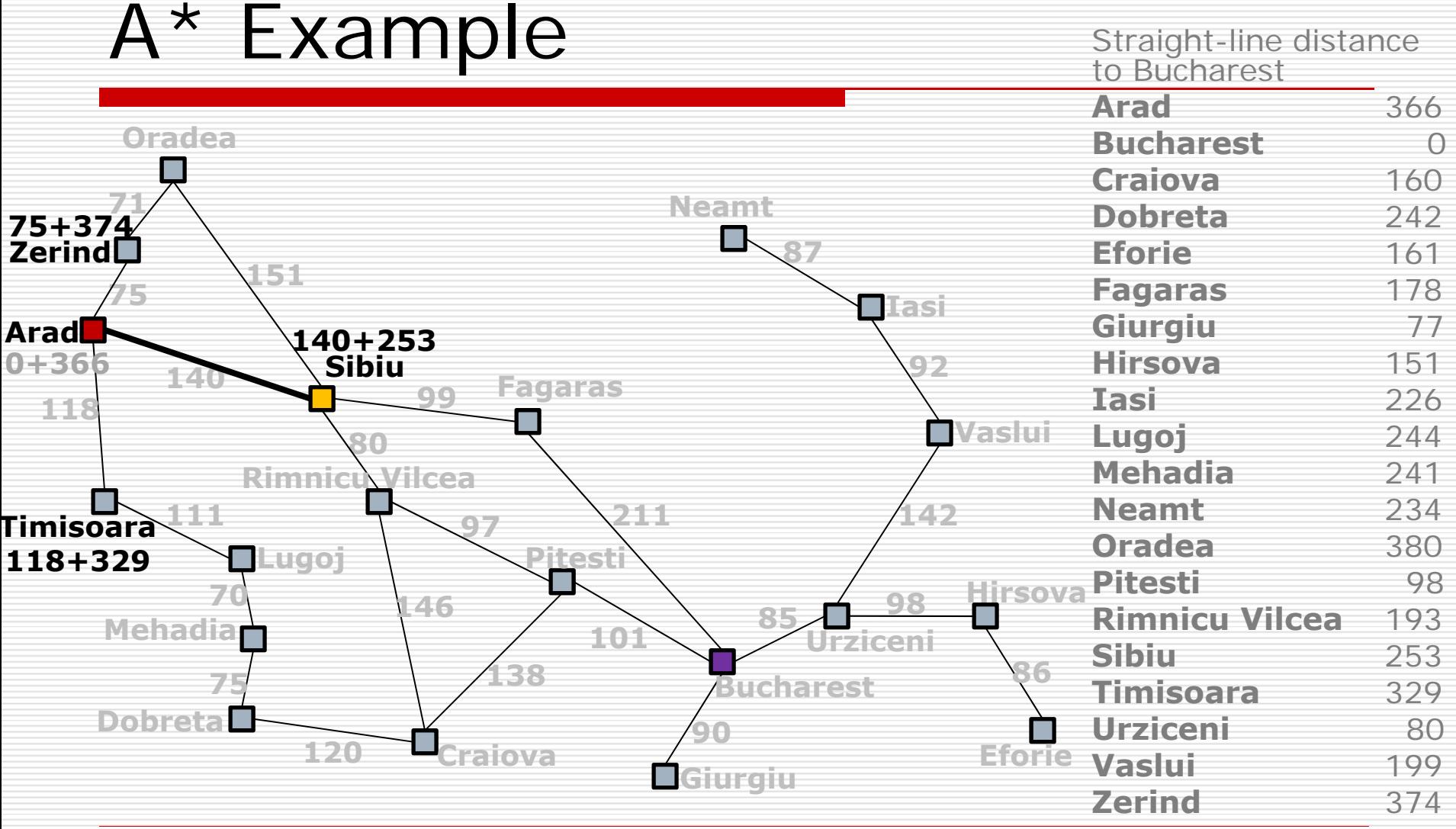

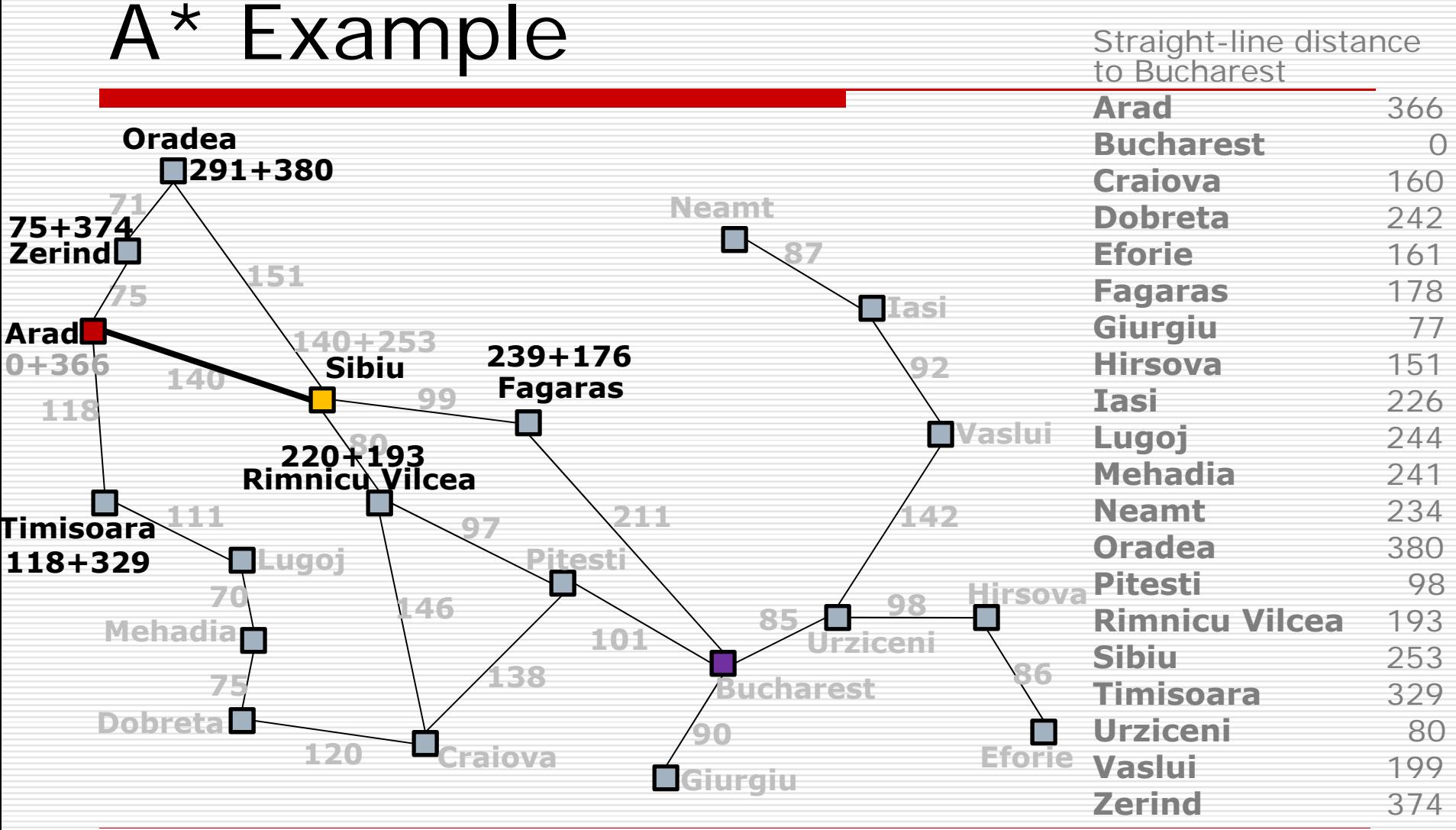

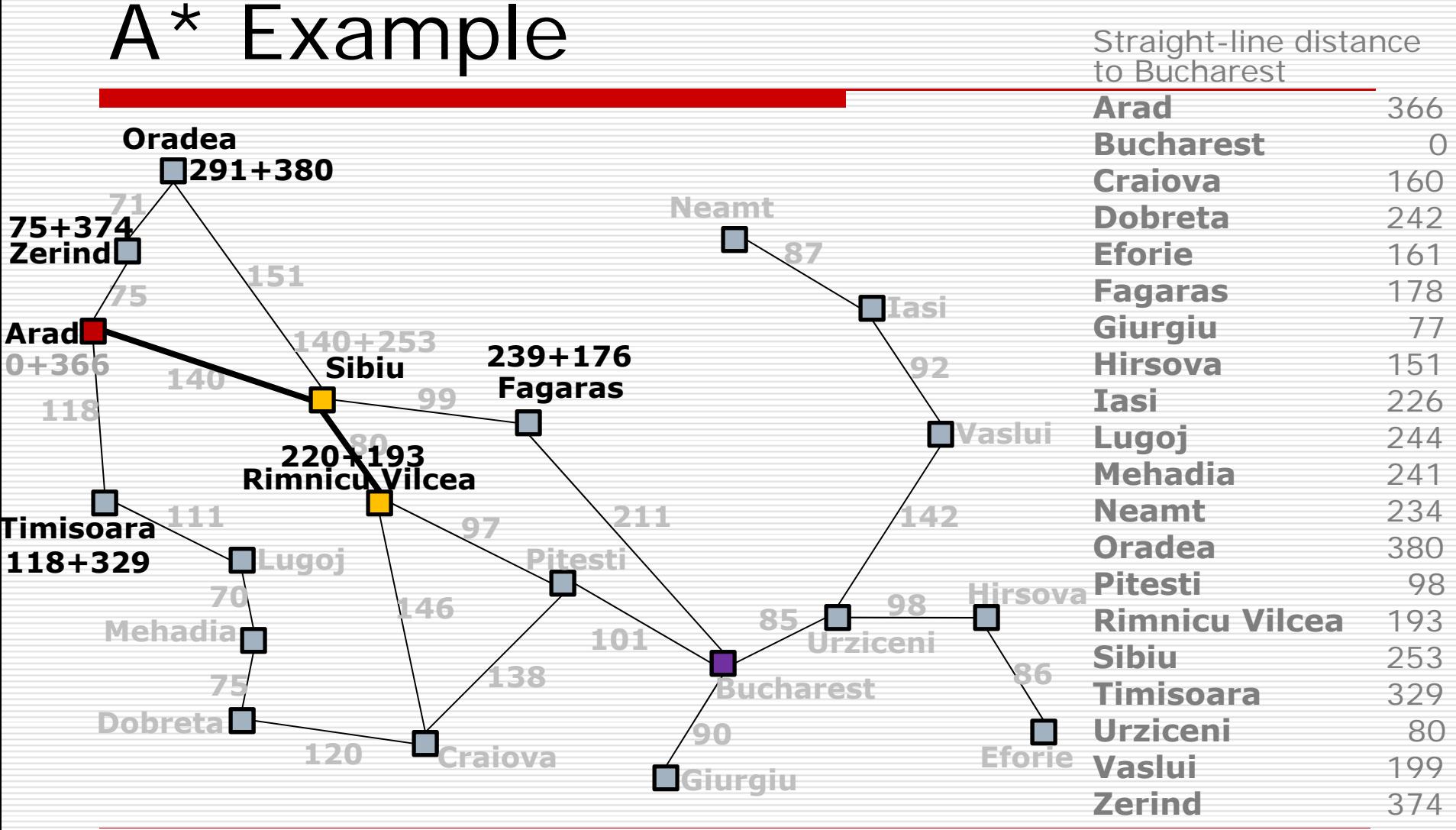

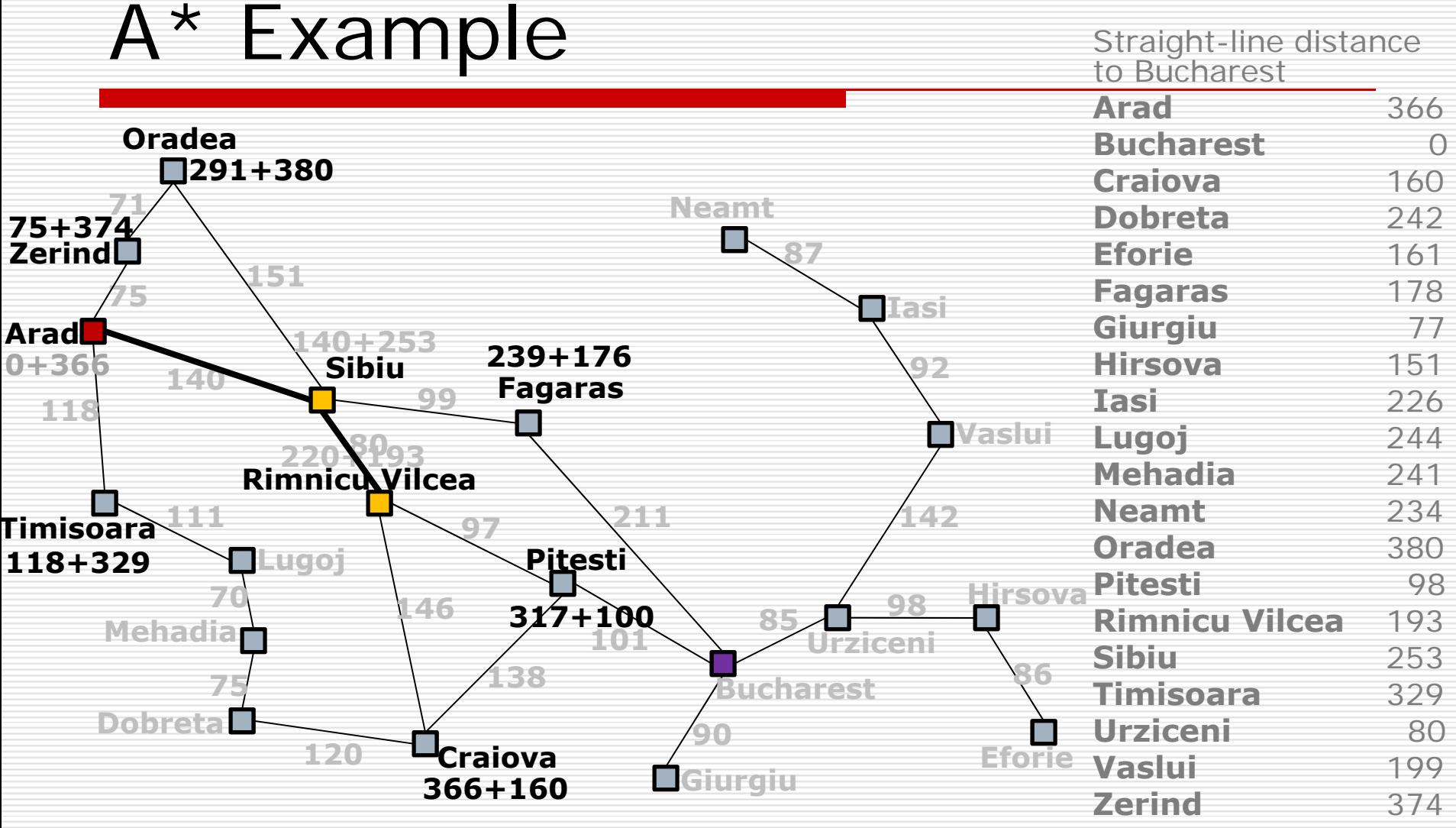

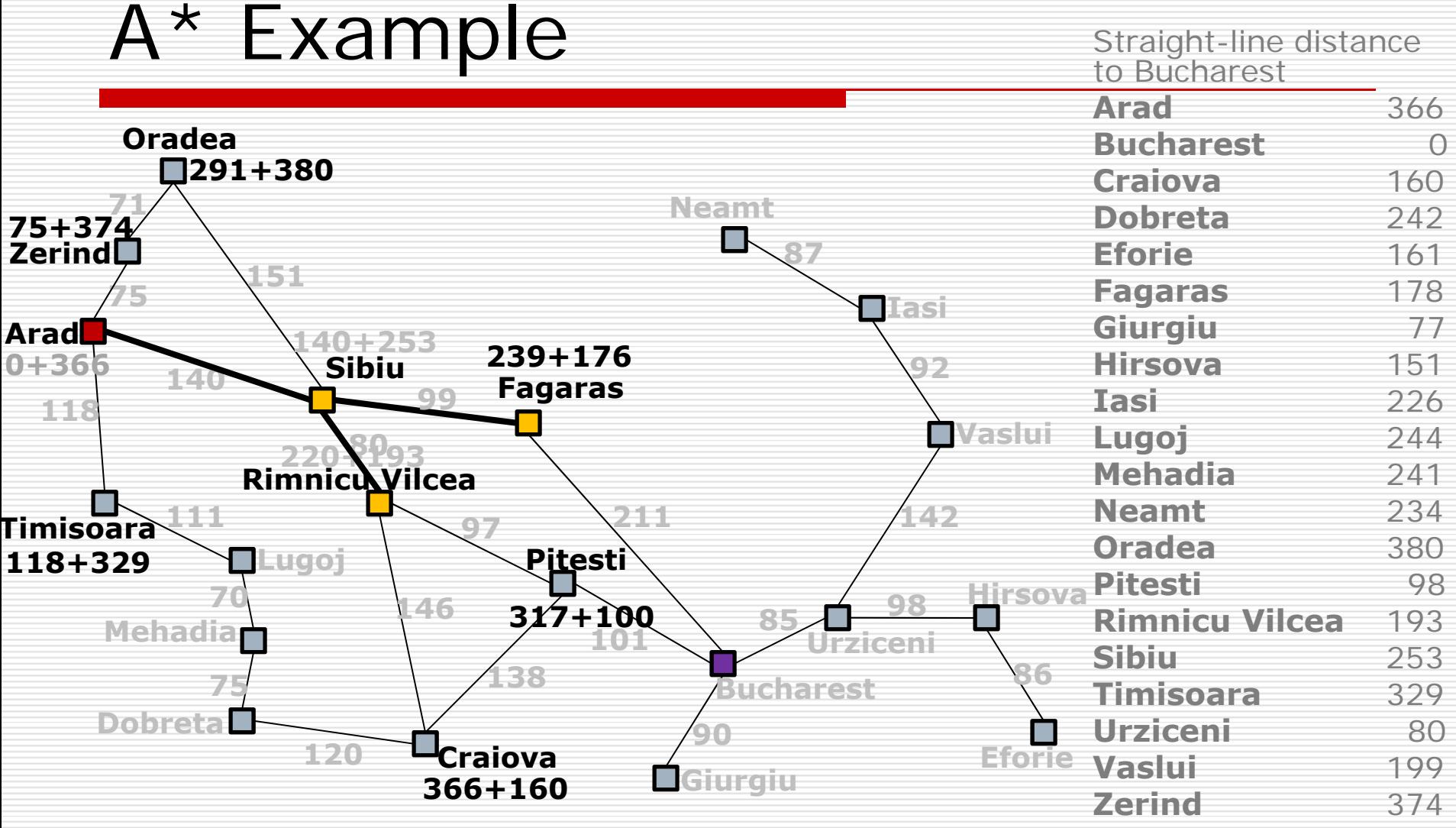

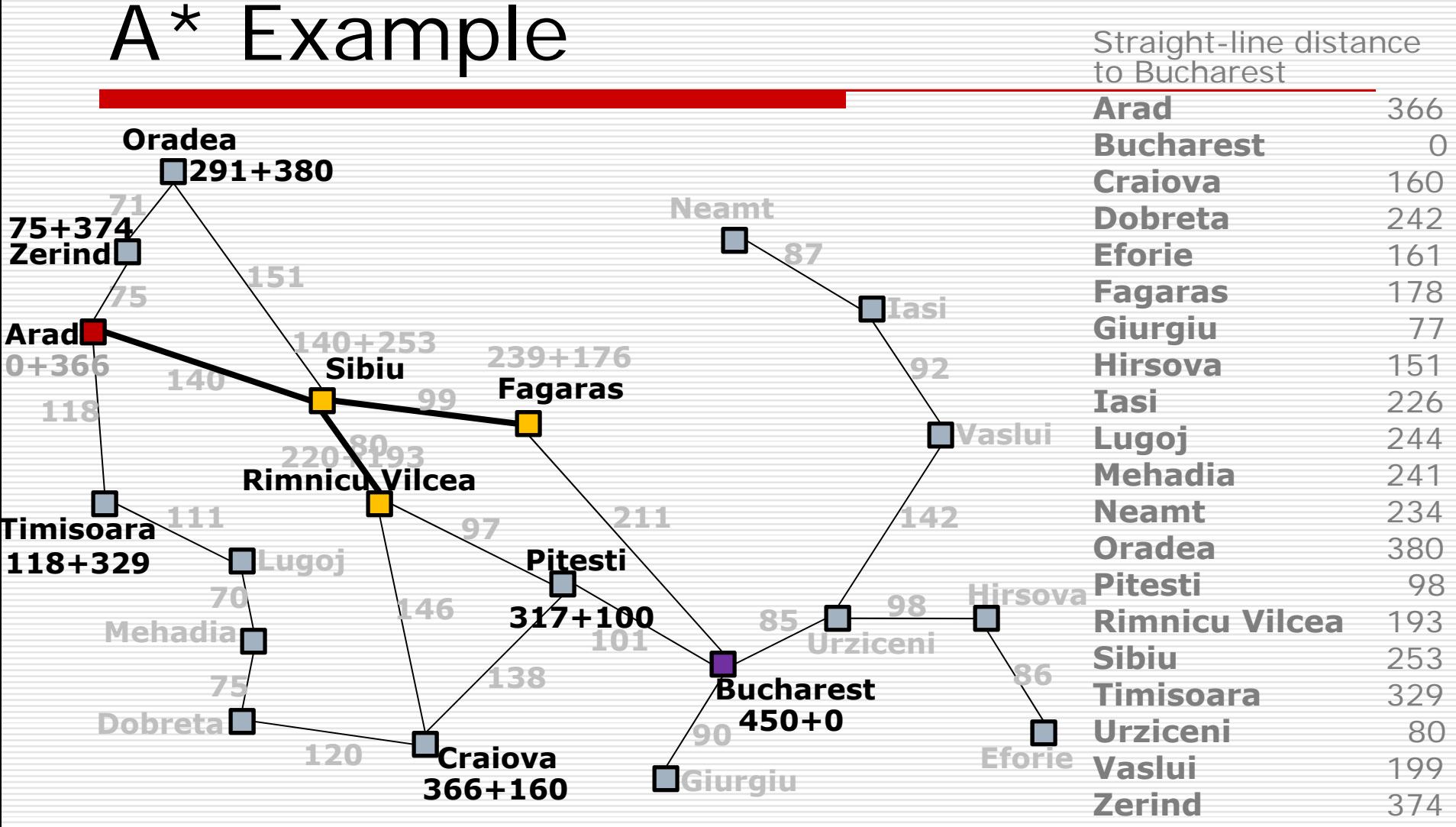
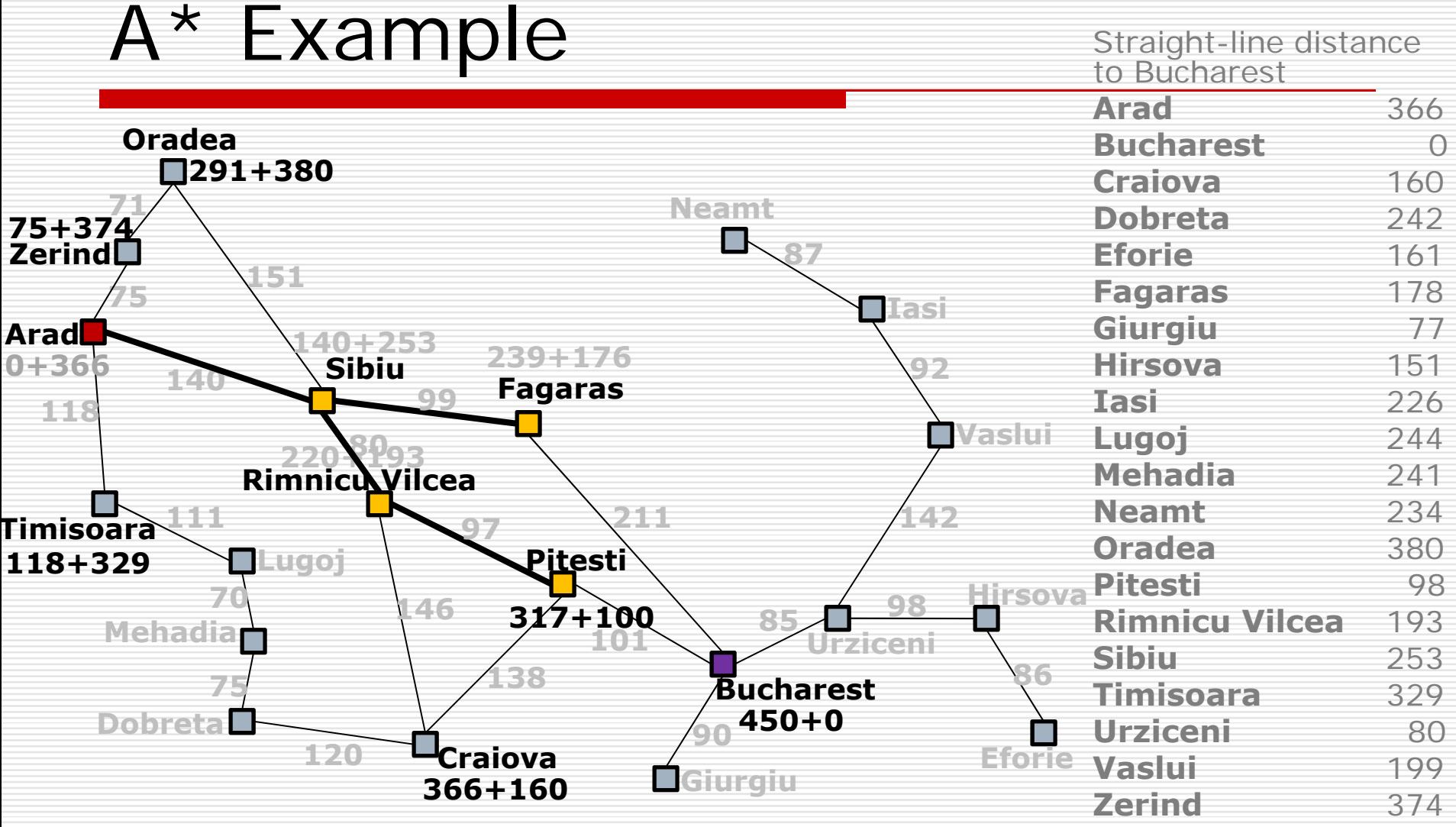

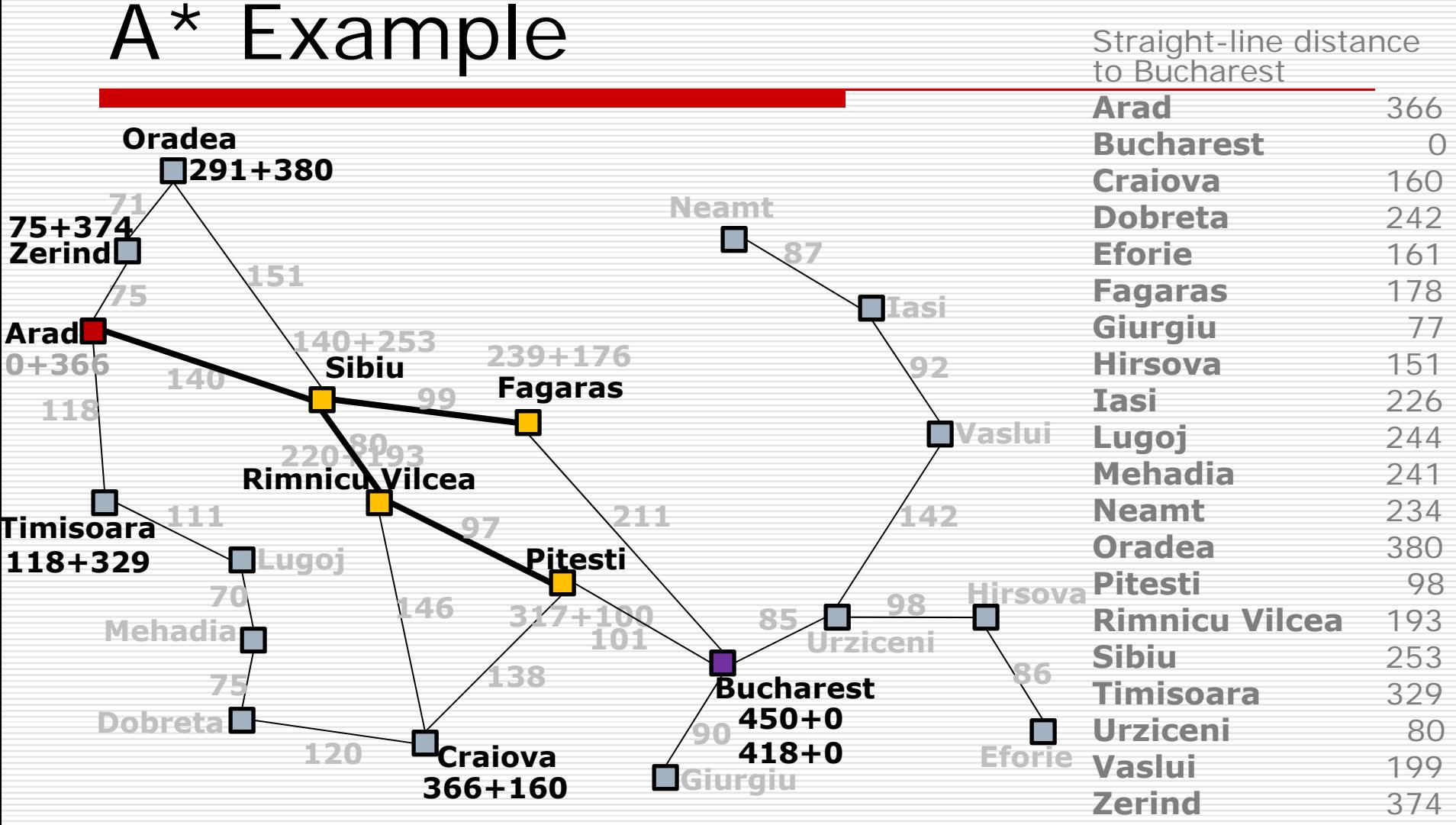

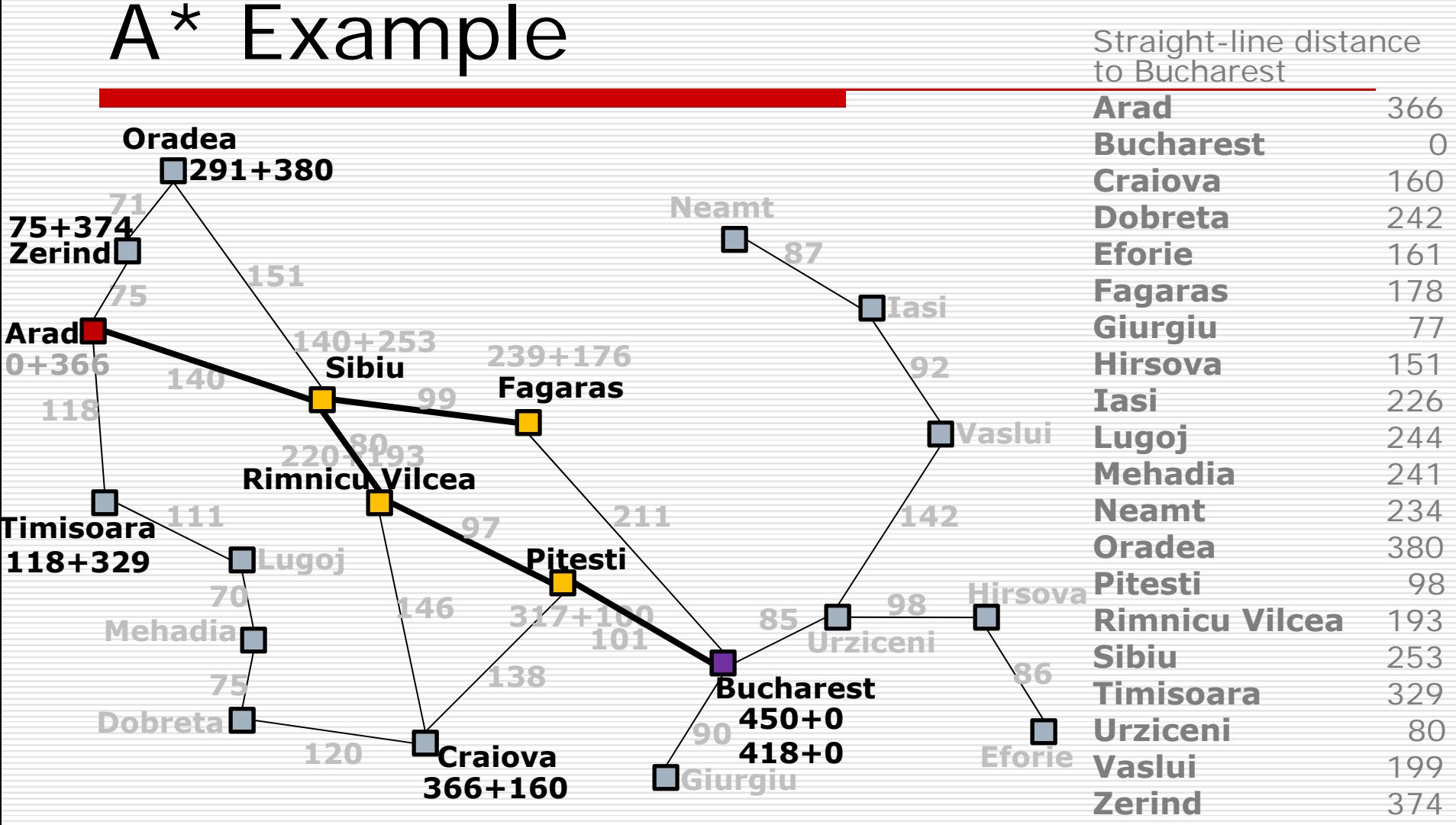

# A\* Algorithm

#### □ State

- Location
- Neighboring states
- □ Search space
	- Related to terrain format
	- Grids
	- Triangles or Convex Polygons
	- Points of Visibility
- **□** Cost estimate

#### $\Box$  Path

- **T** Typical A\* path
- Straight path
- Smooth path
- $\Box$ Hierarchical path finding

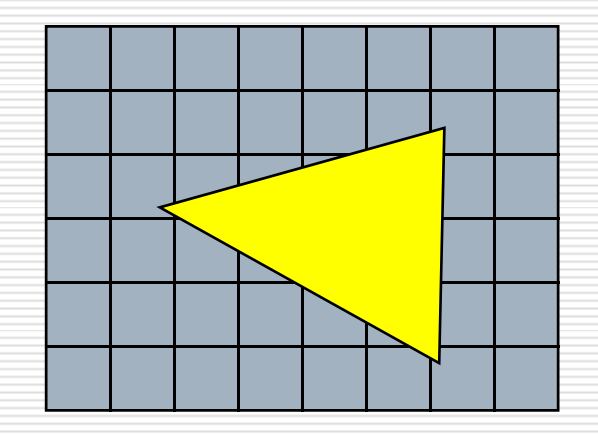

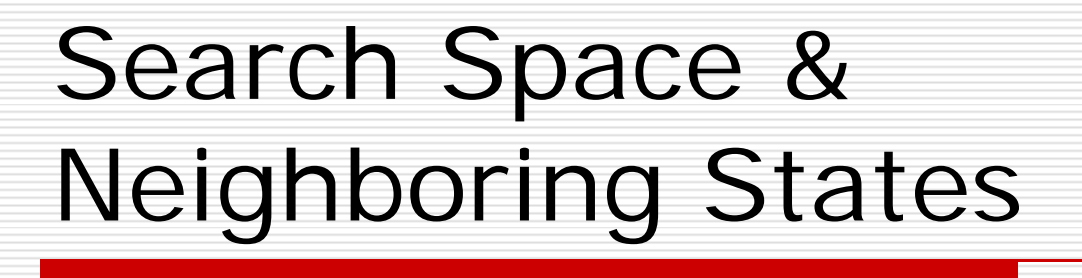

- **Q** Rectangular Grid
	- **Use grid center**
- □ Quadtree
	- **Use grid center**
- **□** Triangles or Convex Polygons
	- Use edge midpoint
	- **Use triangle** center

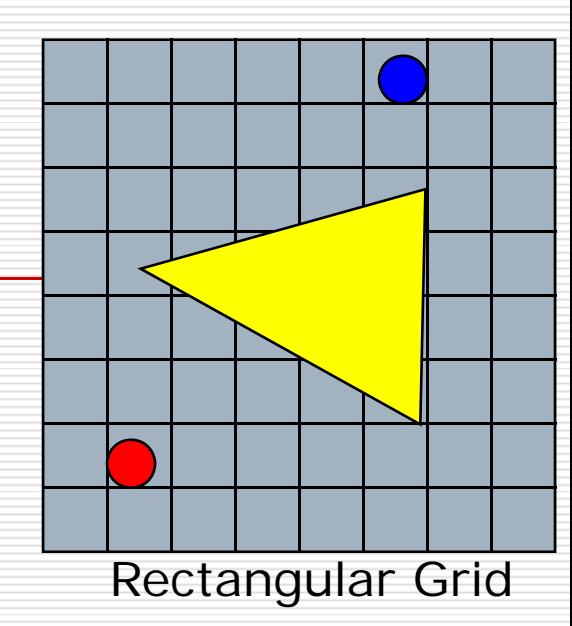

43

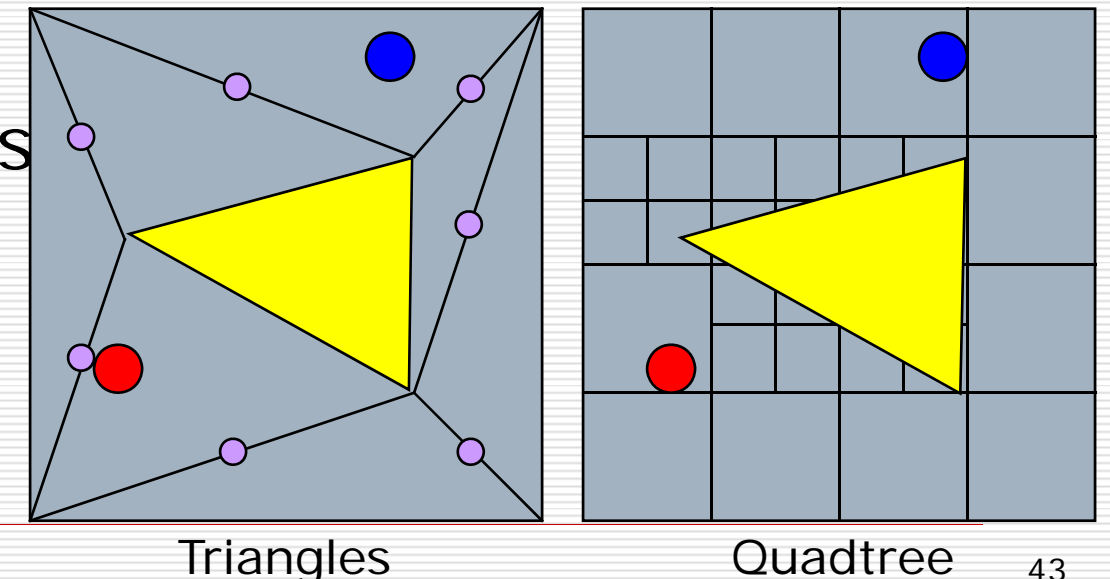

# Search Space & Neighboring States

- Points of Visibility (POV)
- **□ Generalized cylinders** 
	- Use intersections

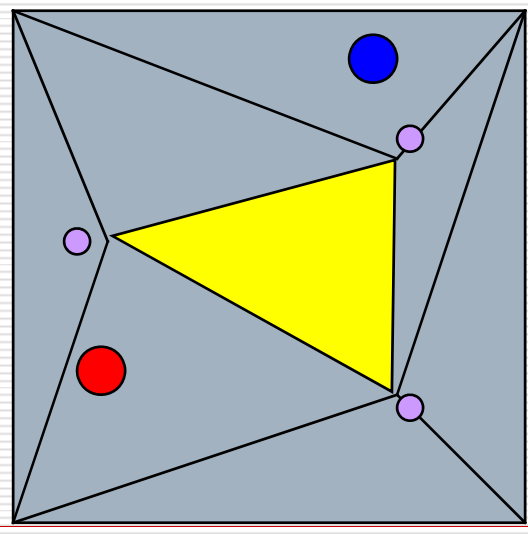

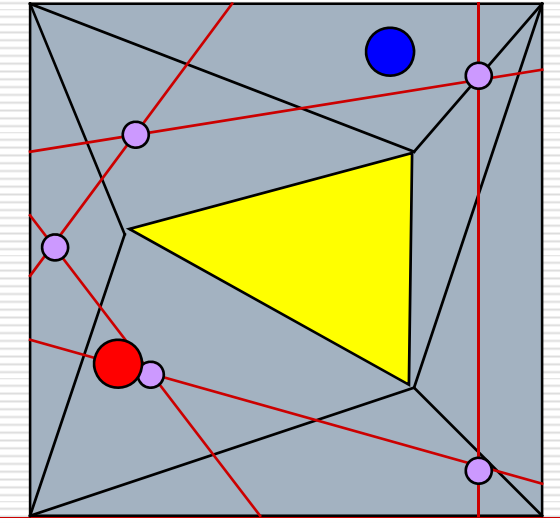

Points of Visibility Generalized Cylinders 44

# Cost Estimate

- □ Cost function
	- CostFromStart
	- CostToGoal
- □ Minimum cost
	- Distance traveled
	- Time of traveled
	- Movement points expended
	- Fuel consumed
	- Penalties for passing through undesired area
	- Bonuses for passing through desired area
- $\square$  Estimate

 $\mathbb{R}^n$ 

**To goal "distance"** 

#### Result Path

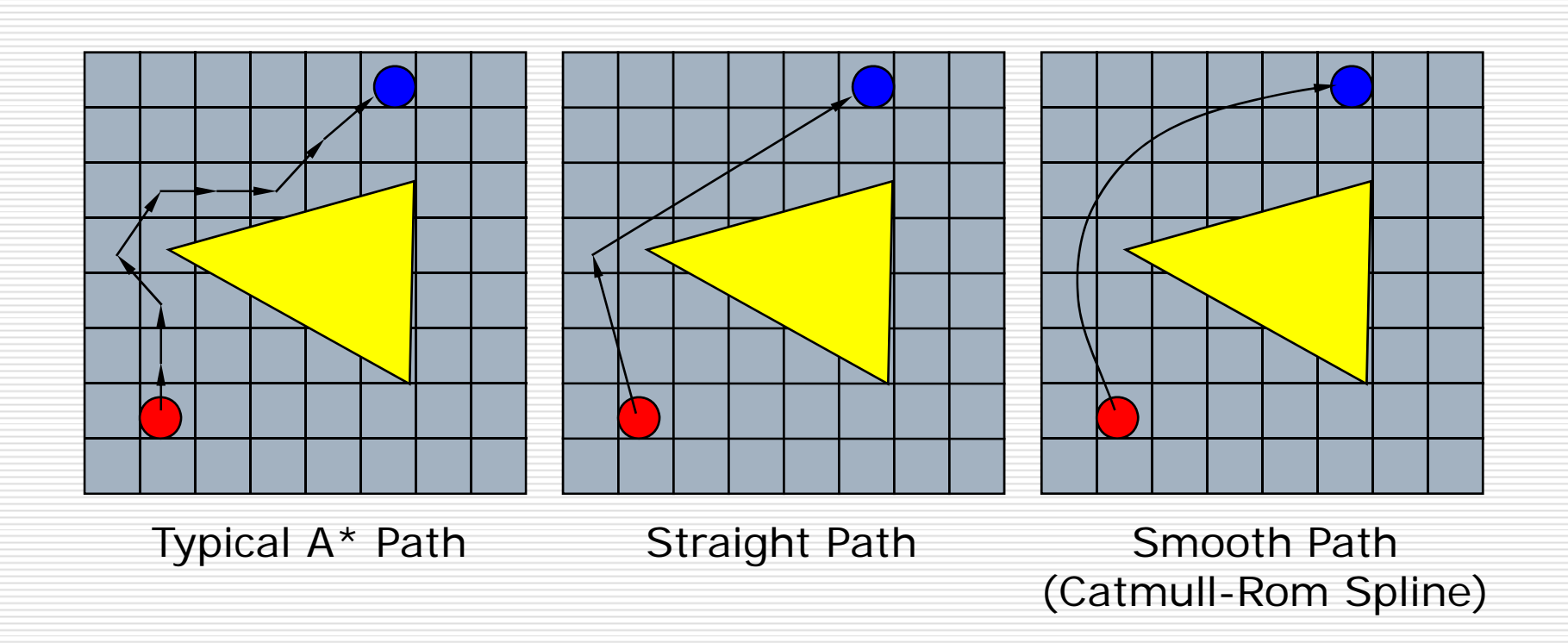

## Hierarchical Path Finding

- **□** Break the terrain for path finding to several ones hierarchically
	- an<br>Ma Room-to-Room
	- 3D layered terrain
	- **Terrain LOD**
- **□** Pros
	- Speedup the search
	- Solve the problem of layered path finding

## Path Finding Challenges

**□** Moving Goal

- Do you need to find path each frame?
- **□ Moving Obstacles** 
	- **Prediction Scheme**
- □ Complexity of the Terrain
	- **Hierarchical path finding**
- "Good" Path

#### Introduction to FSM

- **□** Finite State Machine (FSM) is the most commonly used game AI technology today.
	- Simple
	- Efficient
	- Easily extensible
	- **P** Powerful enough to handle a wide variety of situations
- **O** Theory (simplified)
	- **A** set of states, S
	- An input vocabulary, I
	- ×. Transition function, T(s, i)
		- $\Box$ Map a state and an input to another state

## Introduction to FSM

#### $\Box$  Practical use

- State
	- **□** Behavior
- **T** Transition
	- □ Across states
	- **□** Conditions
- **I** It's all about driving behavior
- □ Flow-chart diagram
	- **UML State chart** 
		- **□** Arrow
			- **T** Transition
		- **□** Rectangle
			- Т, **State**

## FSM Example

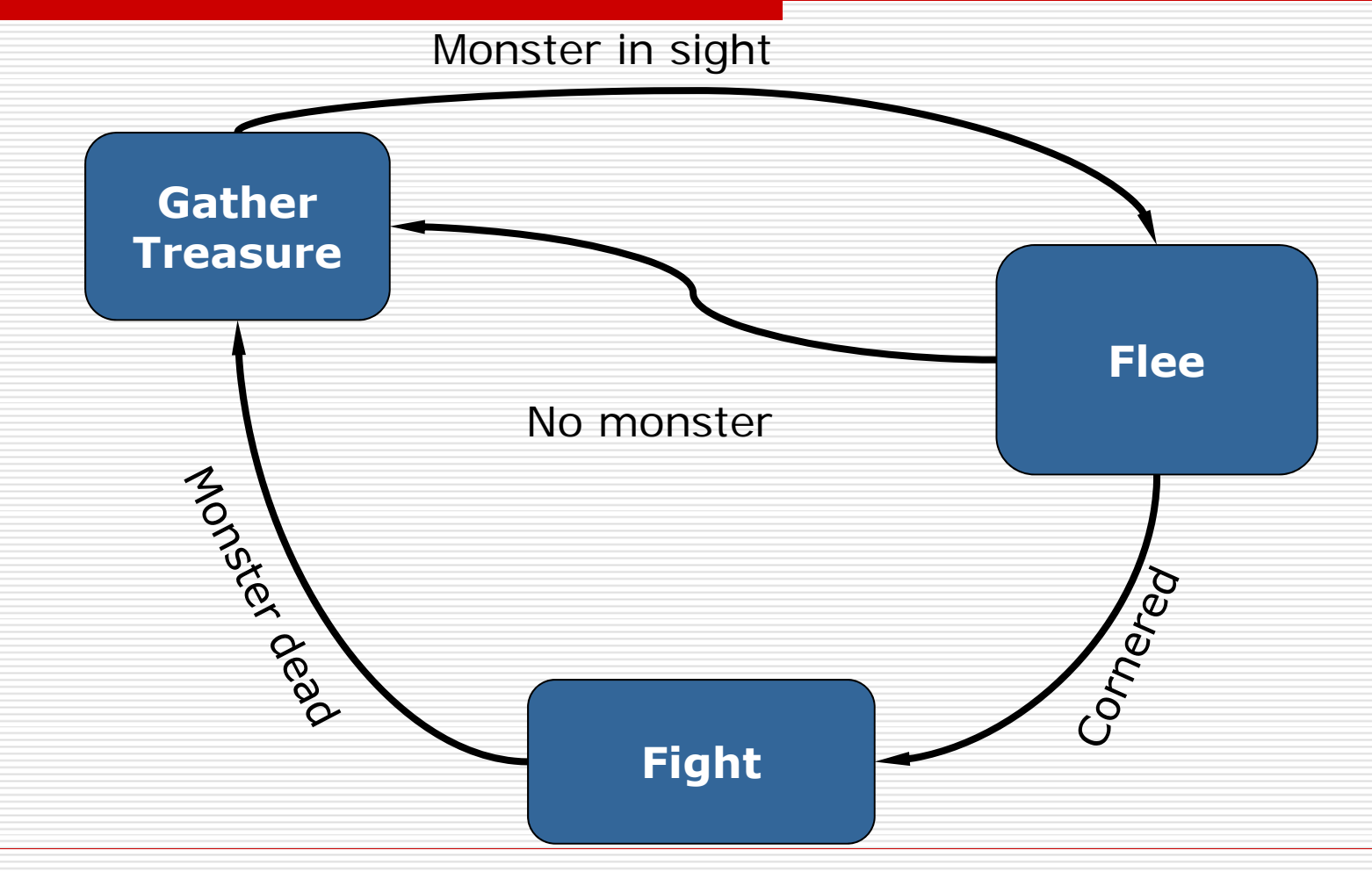

## FSM for Games

- □ Character A
- □ "Decision-Action" model
- **□** Behavior
	- Mental state
- $\square$  Transition
	- **Players' action**
	- **The other characters' actions**
	- Some features in the game world

## Implement FSM

□ Code-based FSM

- Simple Code One Up
	- □ Straightforward
	- **□** Most common
- Macro-assisted FSM Language
- □ Data-Driven FSM
	- **FSM Script Language**

# Coding an FSM – Code Example

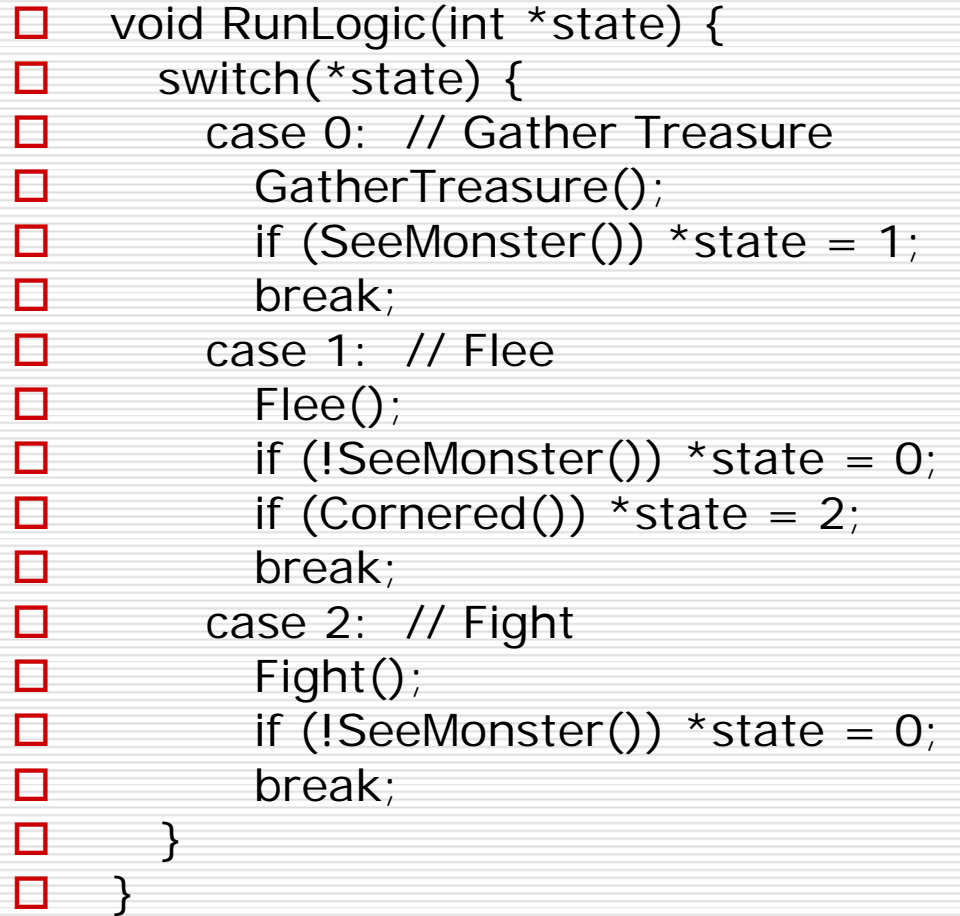

## FSM Language Use Macros

- □ Coding a state machine directly causes lack of structure
	- Going complex when FSM at their largest
- **□** Use macros
- **O** Beneficial properties
	- **Structure**
	- **Readability**
	- **Debugging**
- **□** Simplicity

### FSM Language Use Macros An Example

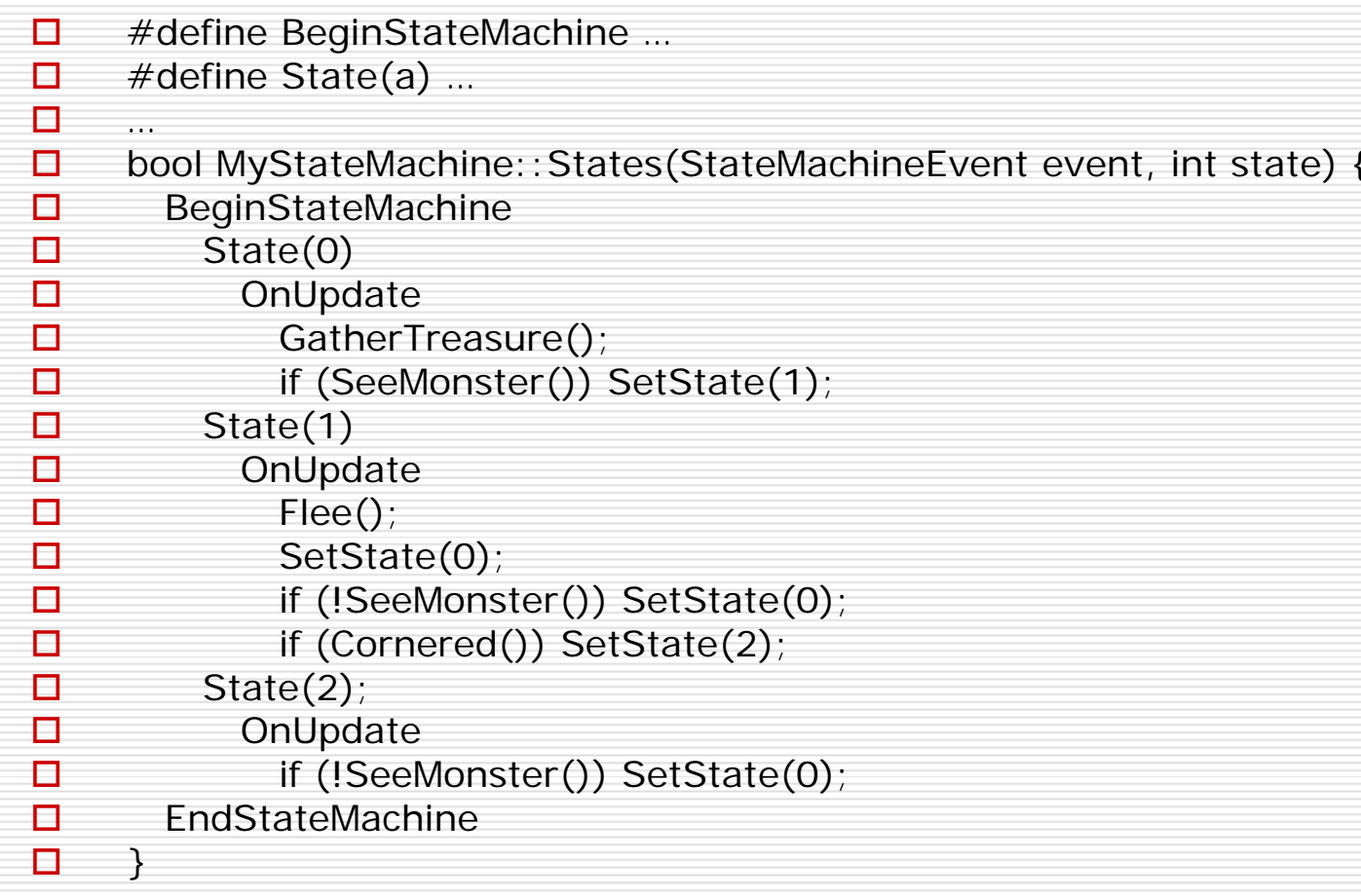

#### Data-Driven FSM

- **□** Scripting language
	- **Text-based script file**
	- Transformed into
		- $\Box$  C++
			- **I** Integrated into source code
		- □ Bytecode
			- **I** Interpreted by the game
- **□** Authoring
	- Compiler
	- **AI** editing tool
- □ Game
	- **FSM** script engine
	- **FSM** interface

#### Data-Driven FSM Diagram

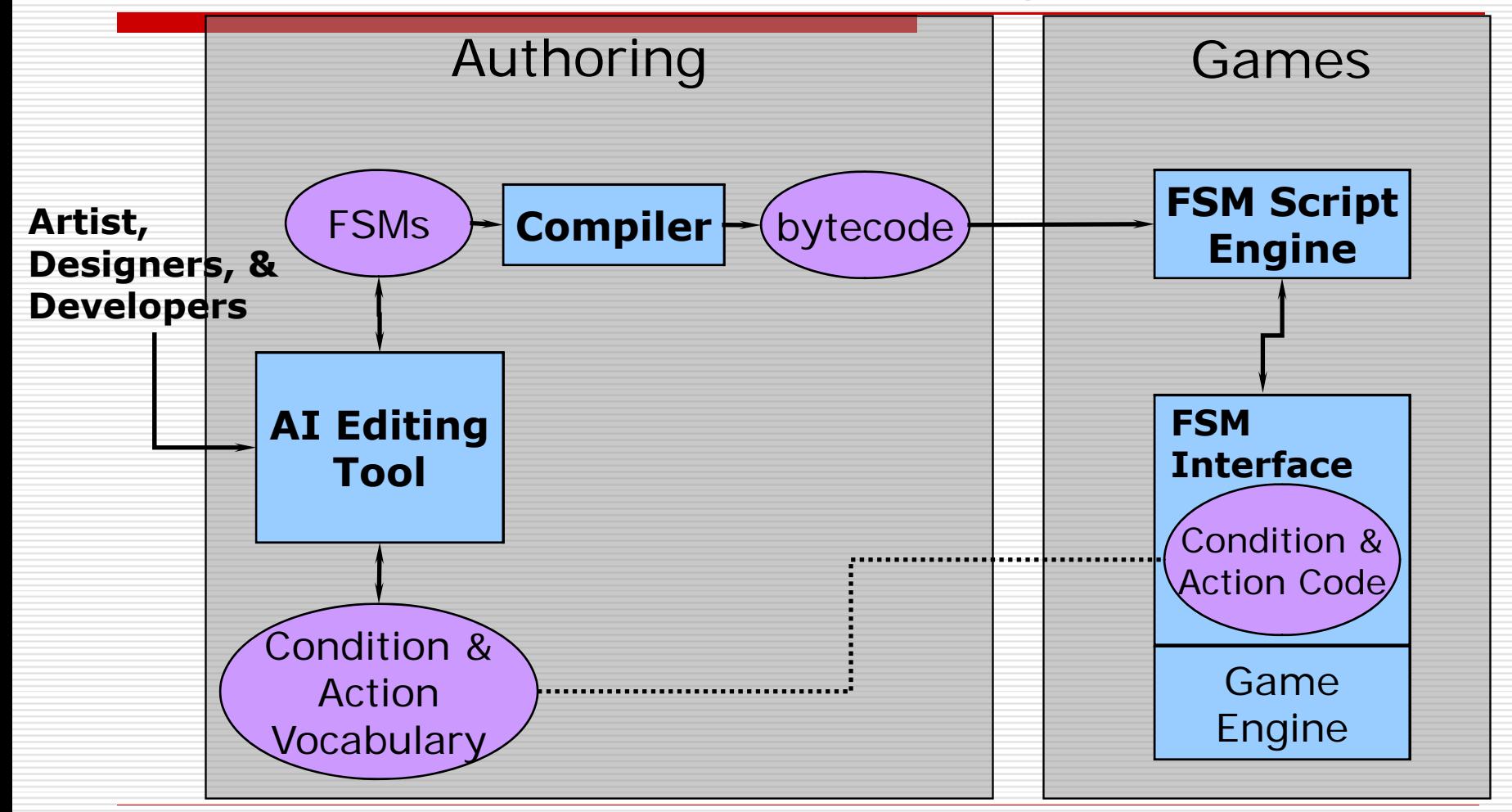

# AI Editing Tool for FSM

- □ Pure text
	- Syntax?
- □ Visual graph with text
- **□ Used by Designers, Artists, or Developers** 
	- **Non-programmers**
- **□** Conditions & action vocabulary
	- **SeeMonster**
	- Cornered
	- $\blacksquare$  Fight
	- …

## FSM Interface

- $\Box$  Facilitating the binding between vocabulary and game world
- □ Glue layer that implements the condition & action vocabulary in the game world
- **□** Native conditions
	- SeeMonster(), Cornered()
- **□** Action library
	- $\blacksquare$  Fight $(...)$

## FSM Script Language Benefits

- □ Accelerated productivity
- **□ Contributions from artists & designers**
- $\square$  Ease of use
- $\square$  Extensibility

## Processing Models for FSMs

#### **Q** Processing the FSMs

- Evaluate the transition conditions for current state
- **Perform any associated actions**
- □ When and how?
	- Depend on the exact need of games
- □ Three common FSM processing models
	- Polling
	- Event-driven
	- **Multithread**

## Polling Processing Model

#### **Q** Processing each FSM at regular time intervals

- Tied to game frame rate
- Or some desired FSM update frequency
- Limit one state transition in a cycle
- Give a FSM a time-bound
- □ Pros
	- **Straightforward**
	- Easy to implement
	- **Easy to debug**
- $\square$  Cons
	- **I** Inefficiency

**□** Some transition are not necessary to check every frame

□ Careful design to your FSM

## Event-driven Processing Model

- $\Box$ Designed to prevent from wasted FSM processing
- Ξ An FSM is only processed when it's relevant
- $\Box$  Implementation
	- A Publish-subscribe messaging system (Observer pattern)
	- $\mathbb{R}^3$ Allows the engine to send events to individual FSMs
	- $\mathbb{R}^3$ **An FSM subscribes only to the events that have the** potential to change the current state
	- **Notal E** When an event is generated, the FSMs subscribed to that events are all processed
- □ "As-needed" approach
	- Should be much more efficient than polling?
- □ Tricky balance for fine-grained or coarse-grained events

## Multithread Processing Model

- $\Box$ Both polling & event-driven are serially processed
- □ Multithread processing model
	- Each FSM is assigned to its own thread for processing
	- Game engine is running in another separate thread
	- All FSM processing is effectively concurrent and continuous
	- Communication between threads must be thread-safe **□** Using standard locking & synchronization mechanisms
- П Pros
	- FSM as an autonomous agent who can constantly and independently examine and react to his environment
- $\square$  Cons
	- Overhead when many simultaneous characters active
	- Multithreaded programming is difficult

## FSM Efficiency & Optimization

#### $\Box$  Two categories

- Time spent
- Computational cost
- □ Scheduled processing
	- Priority for each FSM
	- Different update frequency
- **L** Load balancing scheme
	- **D** Collecting statistics of past performance & extrapolating
- $\Box$ Time-bound for each FSM
- Do careful design
	- **At the design level**
- **Level-of-detail FSMs**

#### Level-Of-Detail FSMs

- $\Box$  Simplify the FSM when the player won't notice the differences
	- Outside the player's perceptual range
	- Just like the LOD technique used in 3D game engine
- $\Box$  Three design keys
	- $\mathbb{R}^3$  Decide how many LOD levels
		- ◘ How much development time available ?
		- ◘ The approximation extent
	- LOD selection policy
		- Ξ The distance between the NPC with the player ?
		- ◻ If the NPC can "see" the player ?
		- $\Box$  Be careful the problem of "visible discontinuous behavior"
	- $\mathbb{R}^3$  What kind of approximations
		- $\Box$  Cheaper and less accurate solution

#### A Hierarchical FSM Example

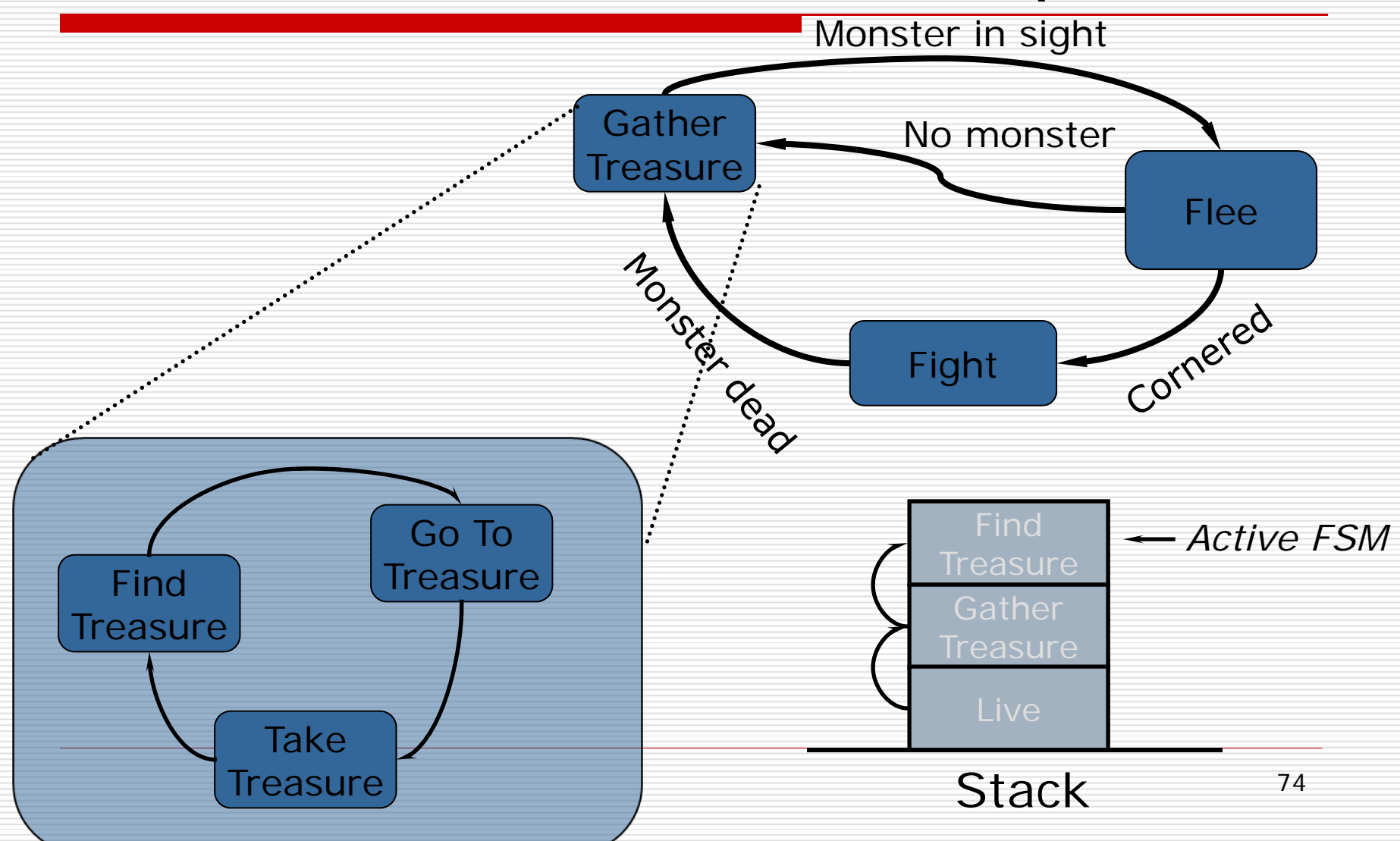

#### Motion Behavior

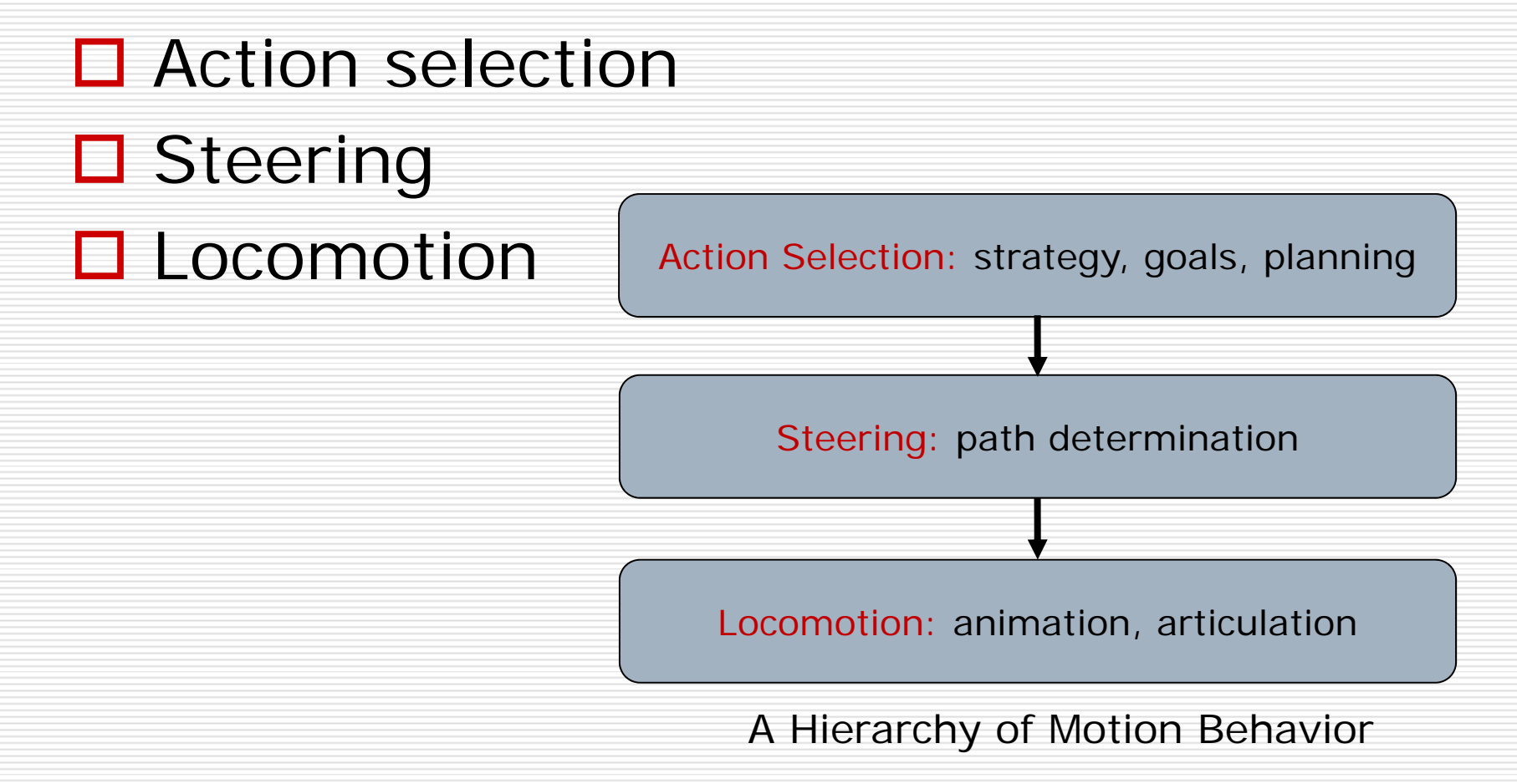

## Action Selection

- □ Game AI engine
	- State machine
		- **□** Discussed in "Finite State Machine" section
	- Goals
	- **Planning**
	- **B** Strategy
- **□** Scripting
- □ Assigned by players
	- **Players' input**

# **Steering**

- $\square$  Path determination
	- **Path finding or path planning**
	- **Discussed in "Path Finding"**
- **□** Behaviors
	- **Seek & flee**
	- **Pursuit & evasion**
	- **Obstacle avoidance**
	- Wander
	- **Path following**
	- **Unaligned collision avoidance**
- **□** Group steering

#### Locomotion

- □ Character physically-based models
- **□** Movement
	- Turn right, move forward, ...
- **□** Animatior
	- By artists
- □ Implemented / managed by game engine

## A Simple Vehicle Model

#### $\Box$  A point mass

- Linear momentum
- **No rotational momentum**
- **D** Parameters
	- **Mass**
	- Position
	- Velocity
		- **□** Modified by applied forces
		- $\Box$  Max speed
			- **T** Top speed of a vehicle
	- **COL**  Max steering force
		- □ Self-applied
	- **Orientation**

 $\square$  Car

**□** Aircraft

## A Simple Vehicle Model

#### **Q** Local space

- an<br>Ma Origin
- Forward
- an<br>Ma Up
- Side
- □ Steering forces
	- **Asymmetrical** 
		- **□** Thrust
		- **□** Braking
		- **□** Steering
- □ Velocity alignment
	- No slide, spin, …
	- Turn

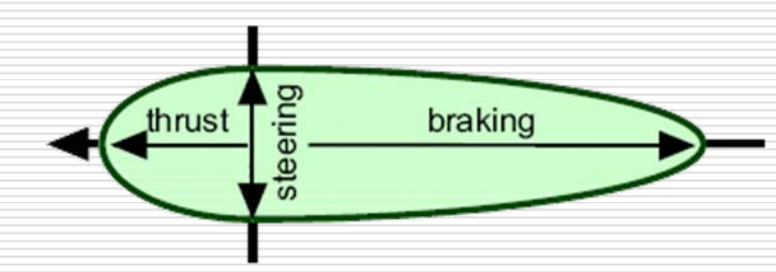
## Seek & Flee Behaviors

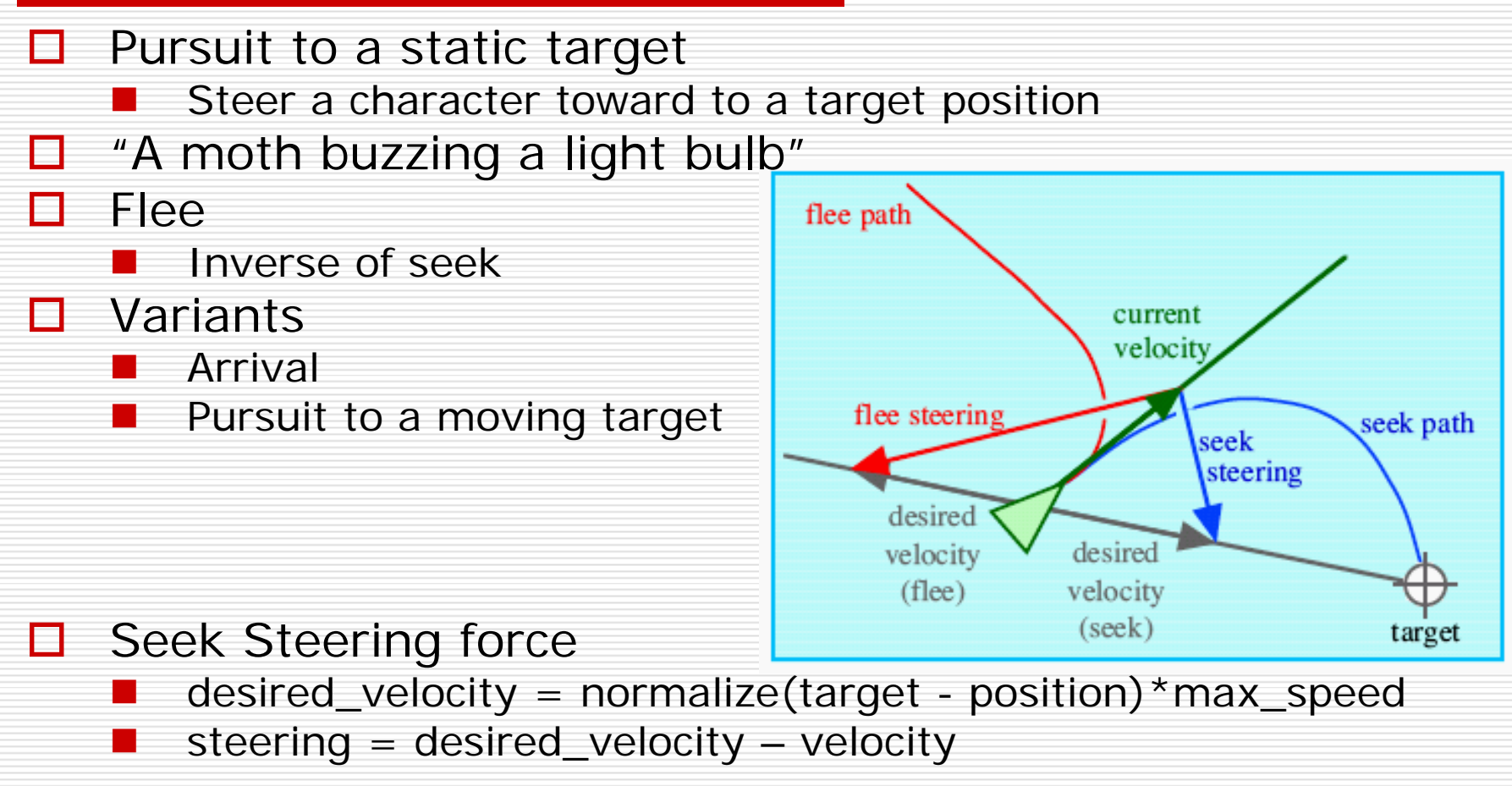

#### Arrival Behavior

- Identical to "Seek" while the character is far from its target
- $\square$  Slow down as approaching the target, eventually slowing to a stop coincident with the target
- $\Box$  The desired velocity is clipped to max\_speed outside the stopping radius, and inside it is ramped down<br>(e.g. linearly) to zero.

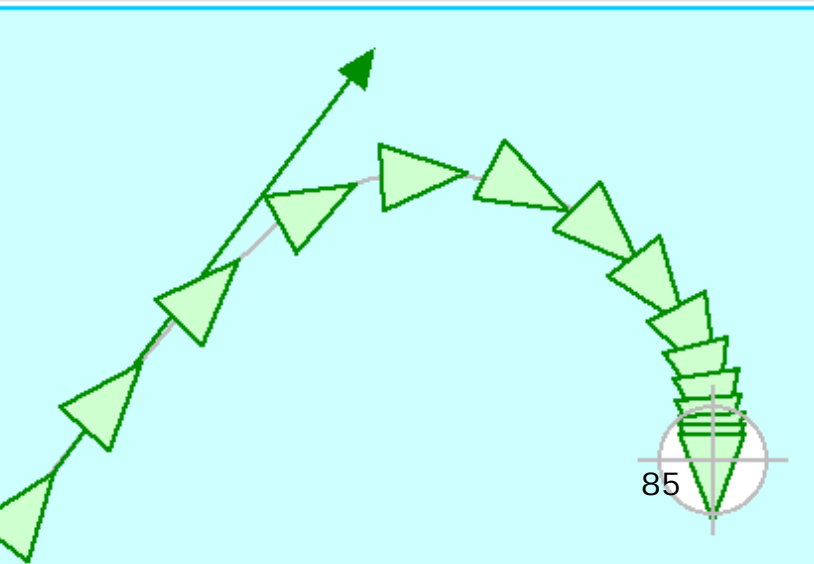

## Pursuit & Evasion Behaviors

- **O** Target is moving
- □ Apply seek or flee to the target's predicted position
- $\Box$  Estimate the prediction interval T
	- $\mathcal{L}_{\mathcal{A}}$  $T = Dc$
	- $D =$  distance(pursuit, quarry)
	- $\blacksquare$  c = turning parameter
- **□** Variants
	- Offset pursuit
		- $\Box$  "Fly by"

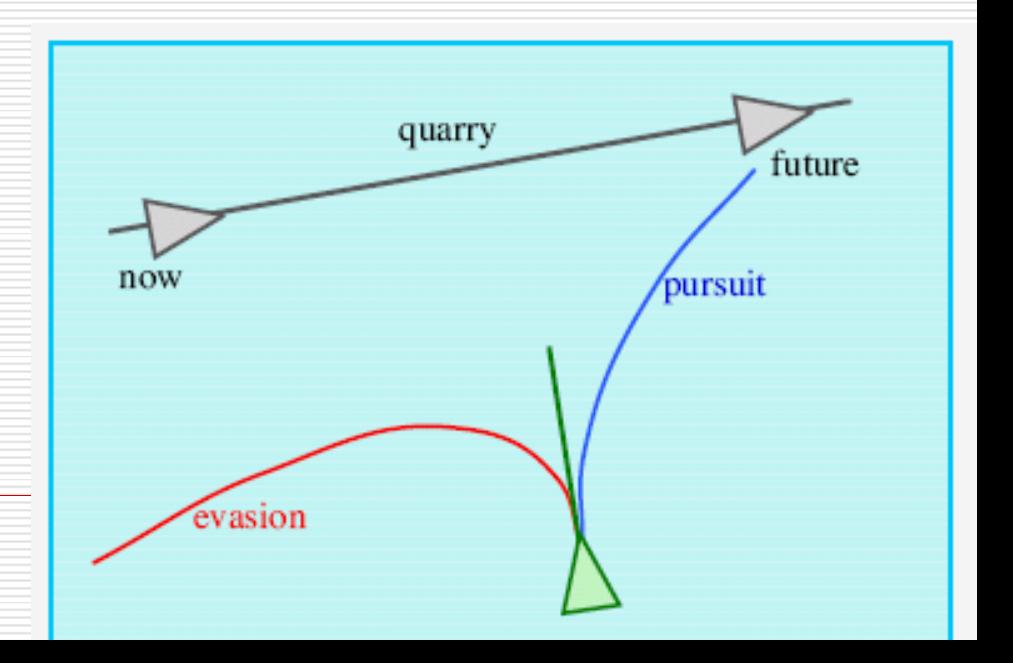

#### Offset Pursuit Behavior

- □ Passes near, but not directly into a moving target
- **□** Flying near enough to be within weapon range without colliding with the target

 $\square$  Compute a target point given a radius R from thetarget's predicted position, and seek the point

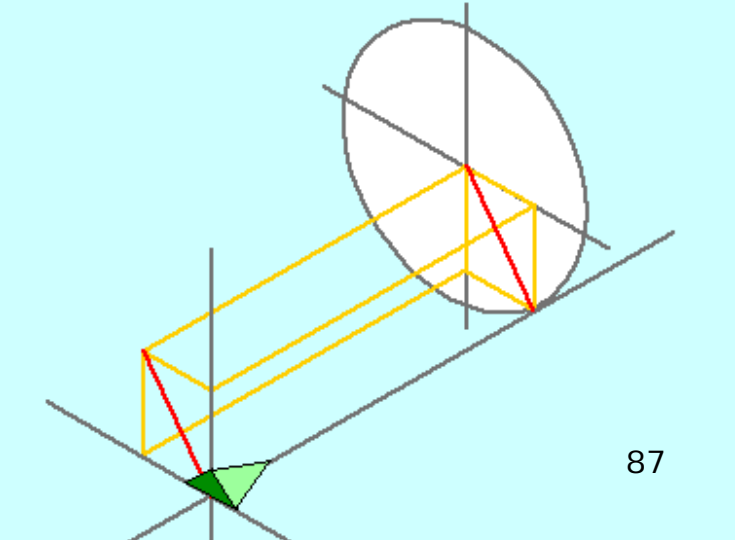

## Obstacle Avoidance Behavior

- $\Box$  Use bounding sphere
- Ξ Not collision detection
- $\Box$  Probe
	- A cylinder lying along forward axis
	- Diameter = character's bounding sphere
	- Length = speed (means Alert range)
- $\Box$  Find the most threaten obstacle
	- Nearest intersected obstacle
- **□** Steering

steering force

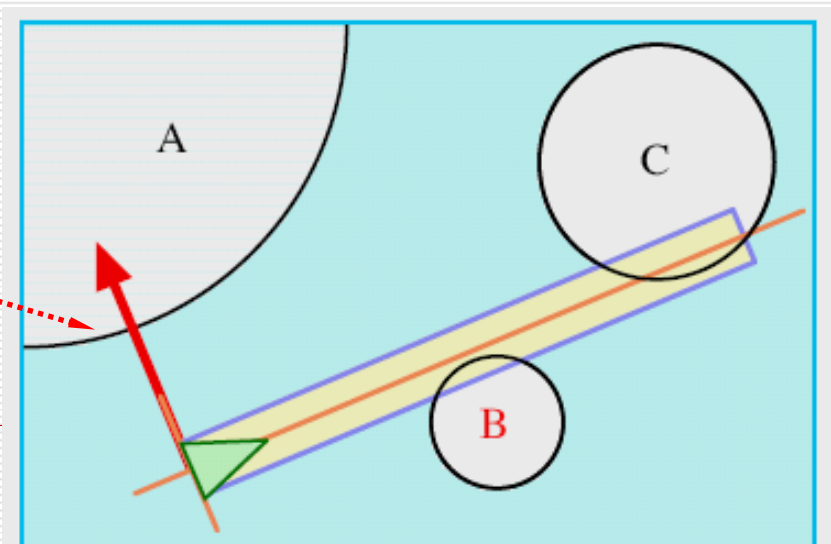

## Wander Behavior

- **□** Random steering
- $\Box$  One solution
	- Retain steering direction state
		- **□** Constrain steering force to the sphere surface located slightly ahead of the character
	- Make small random displacements to it each frame
		- **□** A small sphere on sphere surface to indicate and constrain the displacement
- $\Box$  Another one
	- **Perlin noise**
- □ Variants
	- $\blacksquare$  Explore

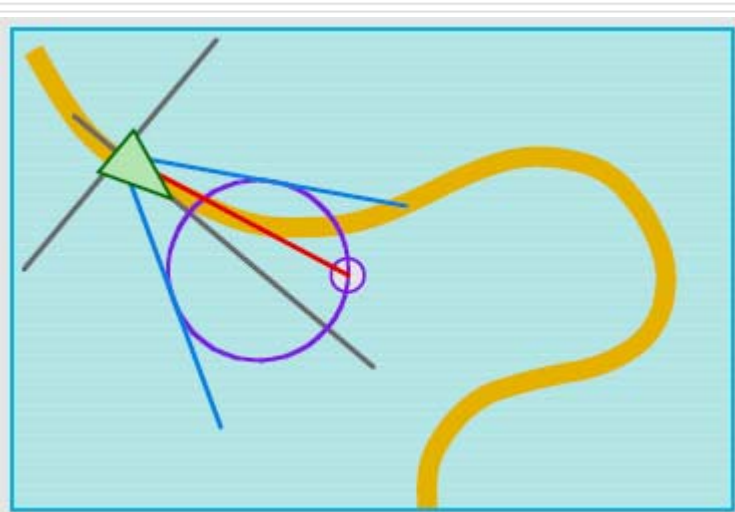

# Path Following Behavior

- $\Box$  The path
	- Spine
		- $\Box$  A spline or poly-line to define the path
	- Pipe
		- $\Box$  The tube or generated cylinder by a defined "radius"
- **□** Following
	- A velocity-based prediction position
		- п Inside the tube
			- **Do nothing about steering**
		- п Outside the tube
			- "Seek" to the on-path projection

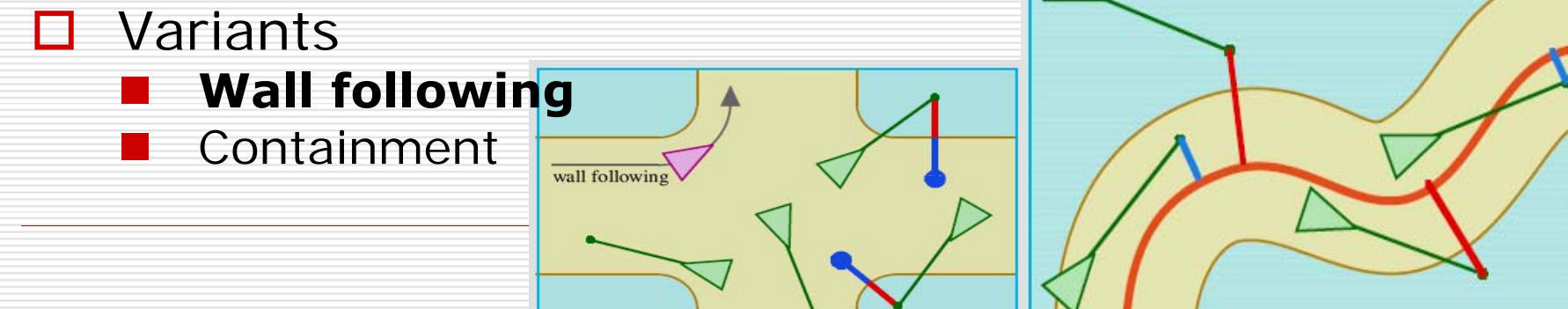

## Flow Field Following Behavior

- $\Box$  A flow field environment is defined.
- **□** Virtual reality
	- **Not common in games**

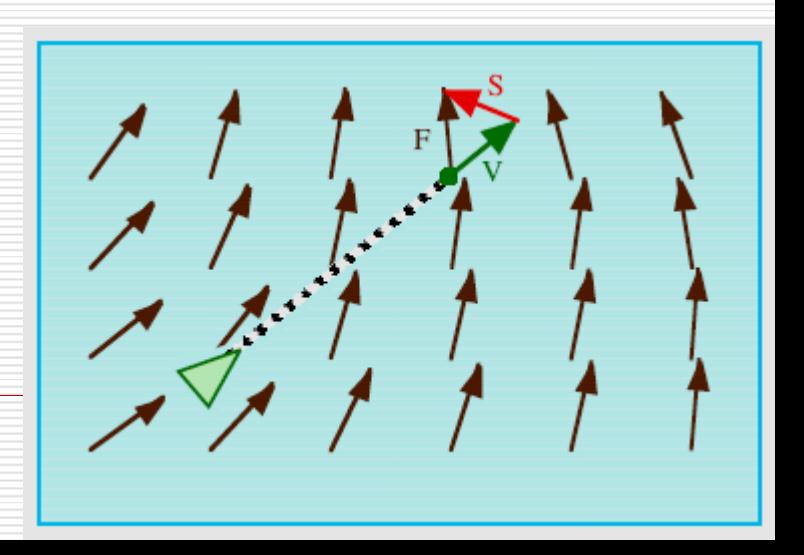

# Unaligned Collision Avoidance Behavior

- **O** Turn away from possible collision
- $\square$  Predict the potential collision
	- **Use bounding spheres**
- $\Box$  If possibly collide
	- Apply the steering on both characters
	- Steering direction is possible collision result
		- □ Use "future" possible position
		- $\square$  The connected line between two sphere centers

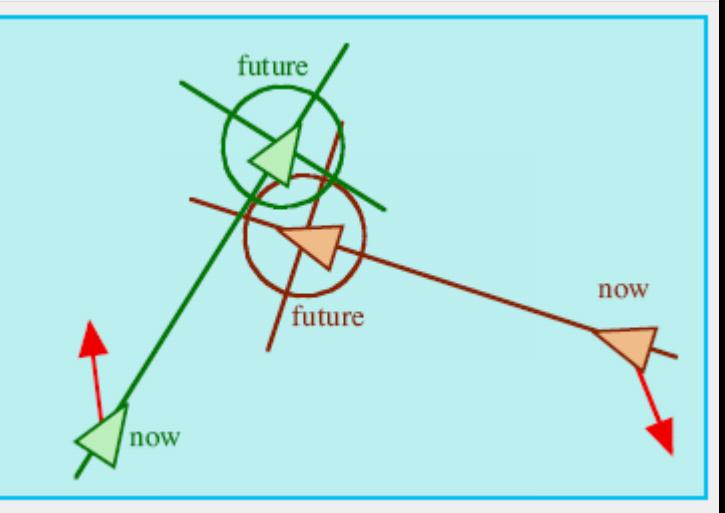

# Steering Behaviors for Groups of Characters

- **□ Steering behaviors determining how** the character reacts to the other characters within his/her local neighborhood
- $\square$  The behaviors including
	- **Separation**
	- Cohesion
	- **Alignment**

# The Local Neighborhood of a Character

 $\Box$  The local neighborhood is defined as

- A distance
- **The field-of-view** 
	- □ Angle

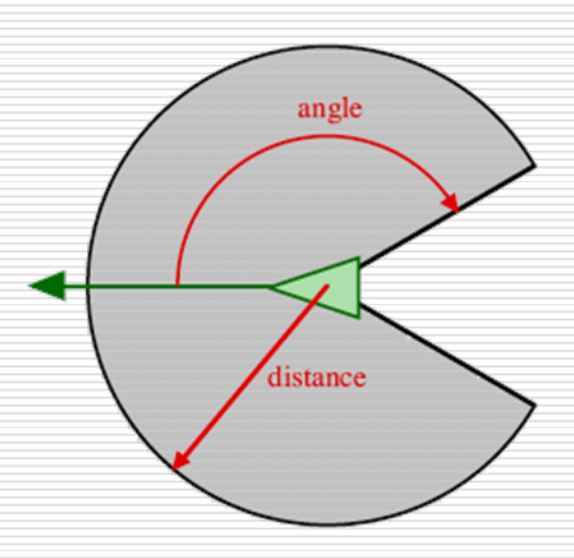

The Neighborhood 94

## Separation Behavior

- **□** Make a character to maintain a distance from others nearby.
	- Compute the repulsive forces within local neighborhood

**□** Calculate the position vector for each nearby

**□** Normalize it

- **□** Weight the magnitude with distance
	- $\mathbb{R}^3$ 1/distance
- $\square$  Sum the result forces

**□** Negate it

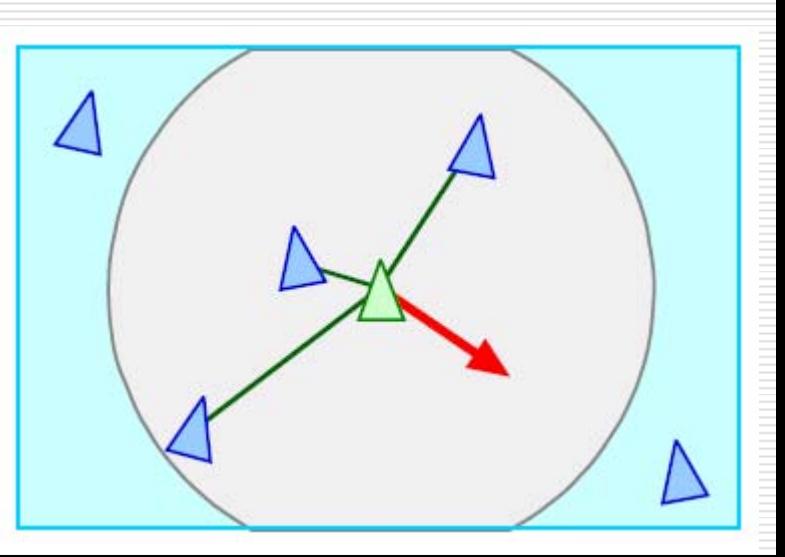

## Cohesion Behavior

- $\Box$  Make a character to cohere with the others nearby
	- Compute the cohesive forces within local neighborhood
		- $\Box$  Compute the average position of the others nearby
			- Gravity center
		- Apply "Seek" to the position

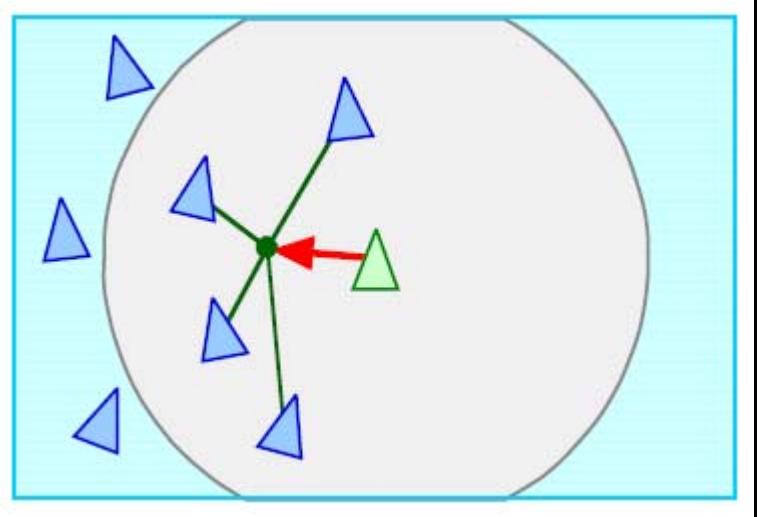

## Alignment Behavior

- $\square$  Make a character to align with the others nearby
	- **Compute the steering force** 
		- □ Average the together velocity of all other characters nearby
		- $\Box$  The result is the desired velocity
		- $\square$  Correct the current velocity to the desired one with the steering force

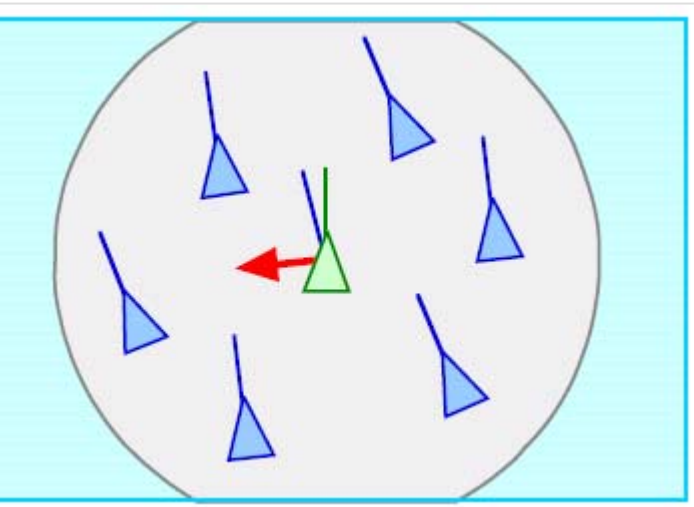

## Flocking/Crowd Behavior

- "Boids Model of Flocks"
	- **Reynolds 87**
- $\square$  Combination of
	- **Separation steering**
	- Cohesion steering
	- **Alignment steering**
- $\Box$  For each combination including
	- A weight for each combination
	- A distance
	- An Angle

# Leader Following Behavior

#### □ Follow a leader

- Stay with the leader
	- □ "Pursuit" behavior (Arrival style)
- Stay out of the leader's way
	- **O** Defined as "next position" with an extension
	- $\Box$  "Evasion" behavior when inside the above area
- "Separation" behavior for the followers

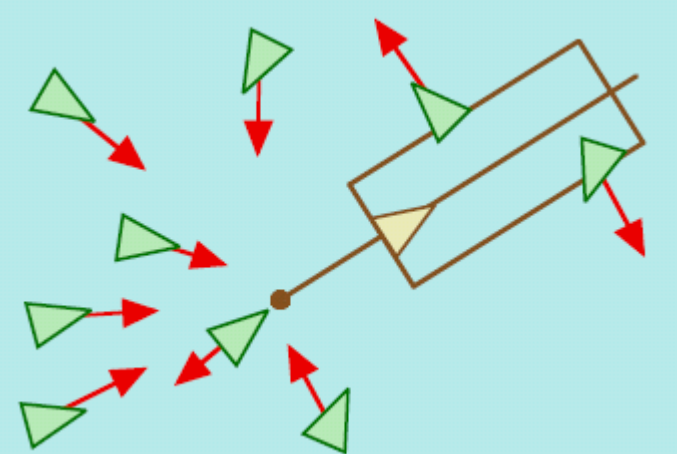

# Behavior Conclusion

- $\Box$  A simple vehicle model with local neighborhood
- **□ Common steering** behaviors including :
	- $\mathbb{R}^3$ Seek
	- Flee
	- Pursuit
	- Evasion
	- Offset pursuit
	- $\mathbb{R}^3$ Arrival
	- Obstacle avoidance
- $\mathbb{R}^3$ Wander
- Path following
- Wall following
- Containment
- $\mathcal{L}_{\mathcal{A}}$ Flow field following
- $\mathbb{R}^3$  Unaligned collision avoidance
- $\mathbb{R}^3$ Separation
- Cohesion
- Alignment
- Flocking
- Leader following

# More Topics in Game AI

- **□** Scripting
- **□ Goal-based planning**
- **□ Rule-based inference engine**
- □ Neural network
- **□** References
	- Game Programming Gems
	- AI Game Programming Wisdom